# **An open-source approach to automation in organic synthesis: the flow chemical formation of benzamides using an inline liquid-liquid extraction system and a homemade 3-axis autosampling/product-collection device.**

## **SUPPORTING INFORMATION**

Matthew O'Brien<sup>a</sup>\*, April Hall<sup>a</sup>, John Schrauwen<sup>ab</sup> and Joyce van der Made<sup>ab</sup>

*a School of Chemical and Physical Sciences, Lennard-Jones laboratories, Keele University, Borough of Newcastle-under-Lyme, Staffordshire, ST5 5BG, United Kingdom of Great Britain and Northern Ireland.* 

*b Avans University of Applied Sciences, Lovensdijkstraat 61 – 63, 4818 AJ Breda, North Brabant, the Netherlands*.

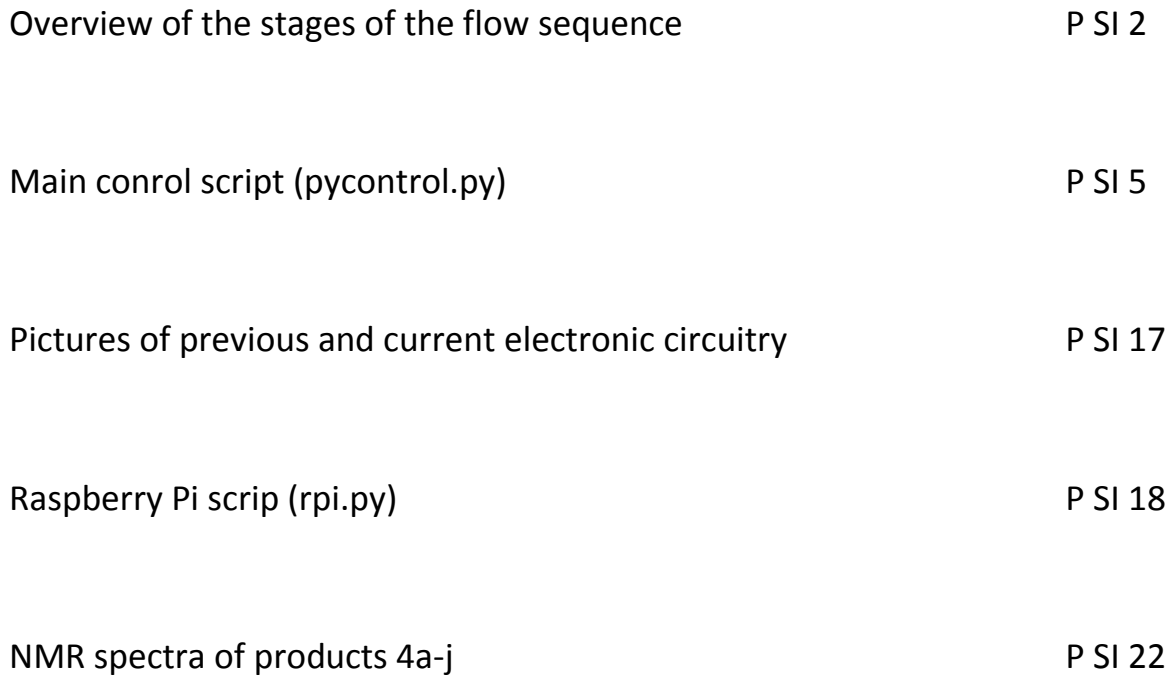

#### **Overview of the Stages of the Flow Sequence**

## **(NB: aqueous in pump also runs continually from the start)**

Step 1: Take in 5 mL of DCM to Syringe Pump 1, part filling holding loop 1 (with ca. 4 mL of starting material solution). Aqueous out tap is help open during this step.

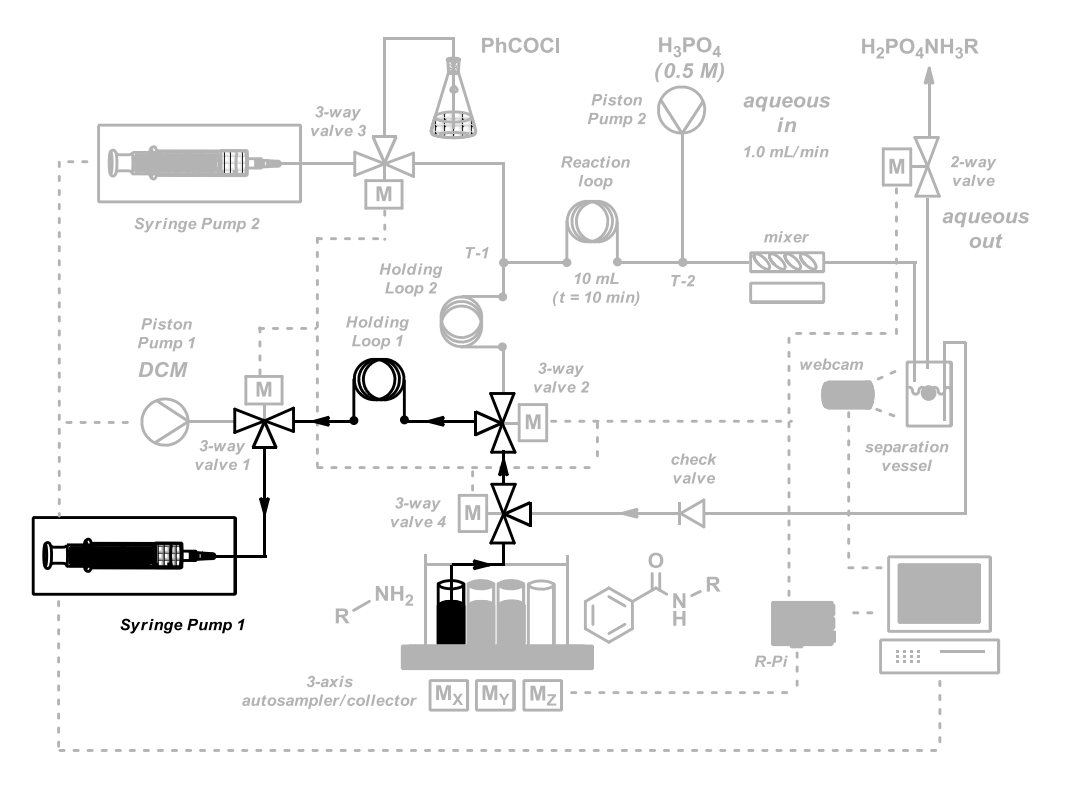

Step 2: Switch Valves. Push out 5 mL of DCM from Syringe Pump 1, transferring starting material in Holding Loop 1 to Holding Loop 2 and flushing residual starting material from take up needle line.

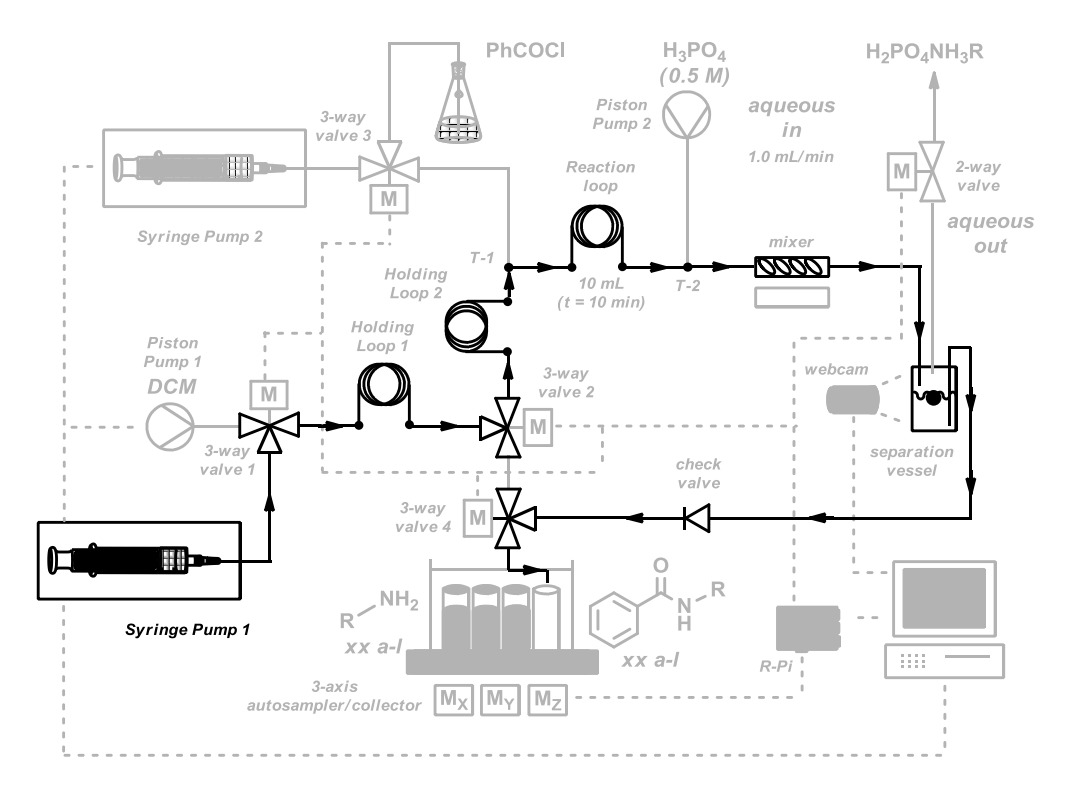

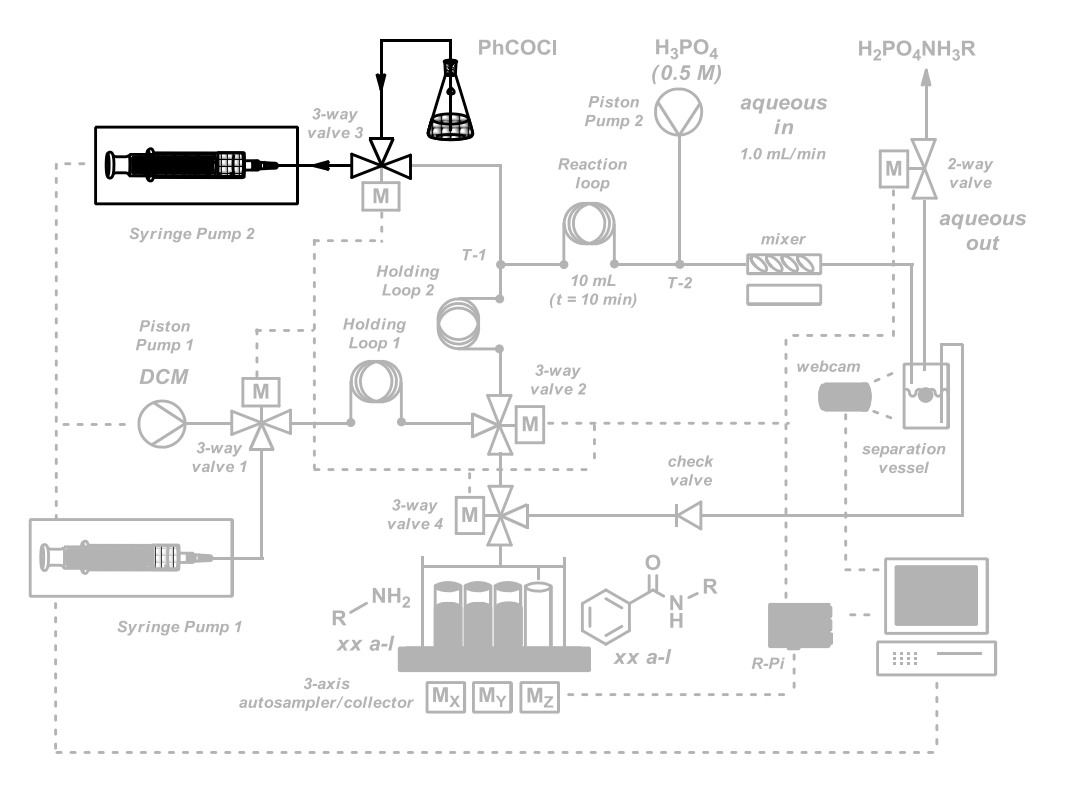

Step 3: Take in 3 mL of acid chloride solution into Syringe Pump 2.

Step 4: Switch Valves, push starting material amine from Holding Loop 2 and acid chloride from Syringe Pump 2, to meet and react at T-1. (Syringe Pump 2 starts pumping only after 1.5 mL of DCM has been dispensed from Piston Pump 1, allowing an overlap of 0.5 mL at start and end of starting material pulse).

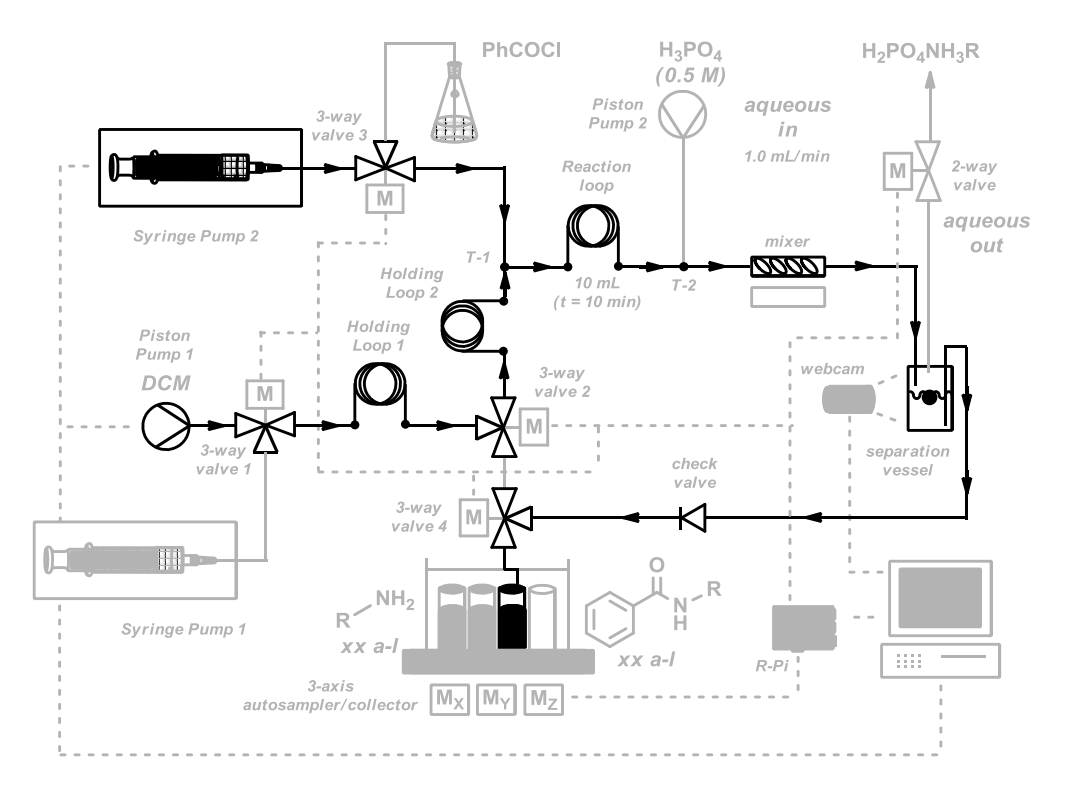

Step 5: Continue to pump from Piston Pump 1

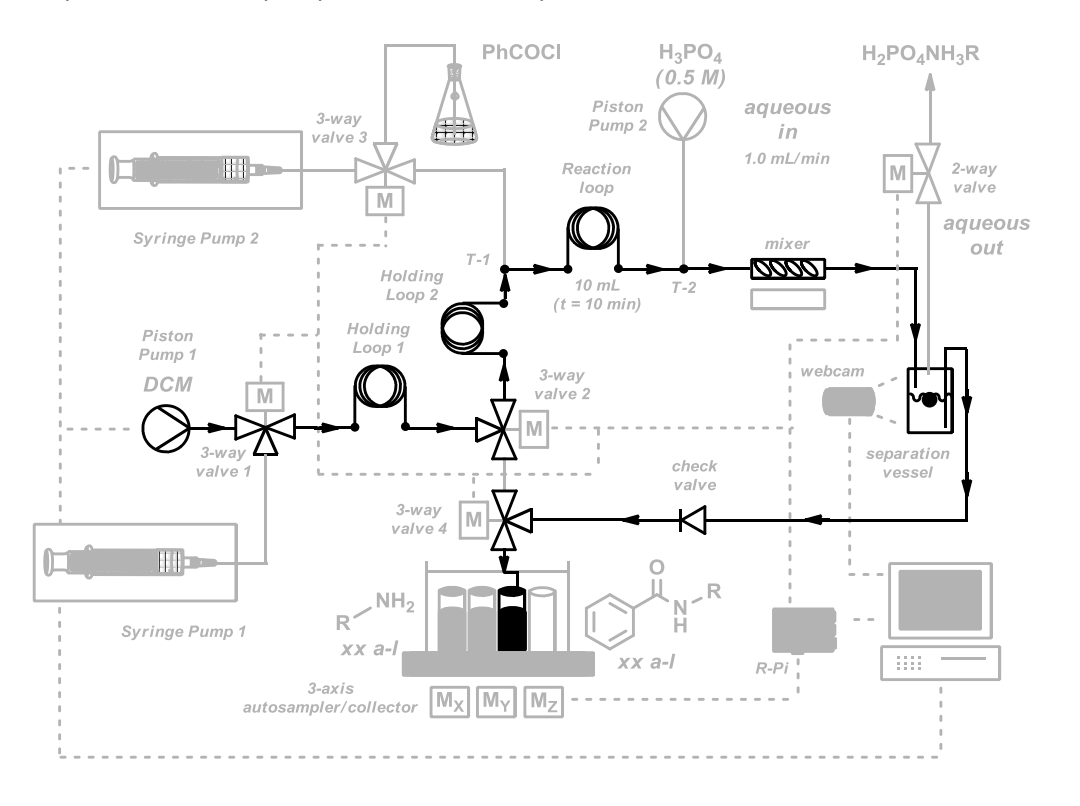

Step 6: Switch Valves, pump DCM through Piston Pump 1 to flush residual starting material solution between 3-Way Valve 2 and 3-Way Valve 4.

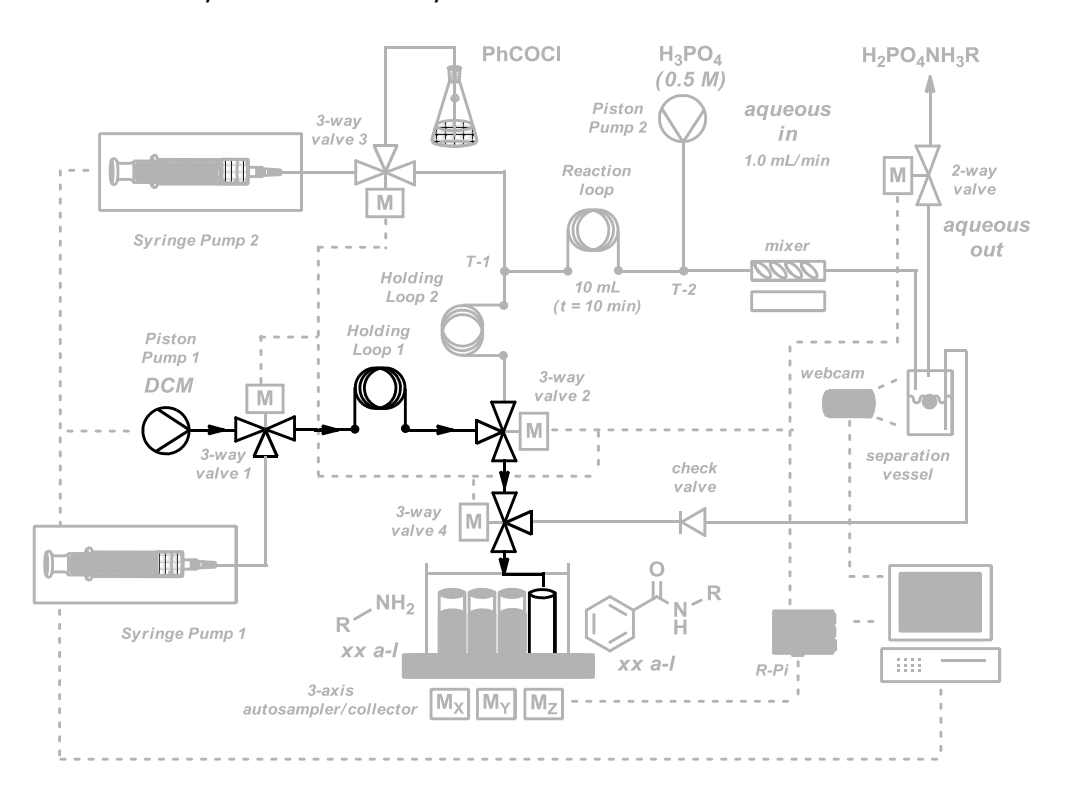

```
Python Control Script (pycontrol.py):
import cv2
import numpy as np
import time
from matplotlib import pyplot as plt
import serial
import threading
from Queue import Queue
import sys
aqhold = False
dim = 30
step = 0.0318
startpos = (1,1) #waste
currentpos = (1,1)
#positions of starting material vials
#change to suit arrangement
pickup = [(1,2), (1,3), (1,4)] 
#positions of product collection vials
#change to suit arrangement
putdown = [(1,6), (2,2), (2,3)]
camport = 0cam = cv2.VideoCapture(camport)
ramp_frames = 20
posflag = 'high'
tapflag = 'closed'
startflag = False
drag_start = None
drag_end = None
box = (0,0,0,0)
interface = 0.5
kernel = np.ones((5,5),np.uint8)
kernel2 = cv2.getStructuringElement(cv2.MORPH_ELLIPSE,(5,5))
huevar = 10
rpos = None
ser_rpi = serial.Serial() #to rpi
ser_rpi.port = 20
ser_rpi.baudrate = 9600
ser_rpi.open()
ser_sp1 = serial.Serial() #to syringe pump 1
ser_sp1.port = 57
ser_sp1.open()
```

```
#NB: serials commands were sent to pumps multiple times
#this avoided rare occurences of 'dropped' signals. 
ser_sp1.write('00 rat 1\x0D')
time.sleep(0.1)
ser_sp1.write('00 rat 1\x0D')
time.sleep(0.1)
ser_sp1.write('00 rat 1\x0D')
time.sleep(0.1)
ser_sp1.write('00 dir wrd\x0D')
time.sleep(0.1)
ser_sp1.write('00 dir wrd\x0D')
time.sleep(0.1)
ser_sp1.write('00 dir wrd\x0D')
time.sleep(0.1)
ser_sp2 = serial.Serial() #to syringe pump 2
ser_sp2.port = 58
ser_sp2.open()
ser_sp2.write('01 rat 1\x0D')
time.sleep(0.1)
ser_sp2.write('01 rat 1\x0D')
time.sleep(0.1)
ser_sp2.write('01 rat 1\x0D')
time.sleep(0.1)
ser_sp2.write('01 dir wdr\x0D')
time.sleep(0.1)
ser_sp2.write('01 dir wdr\x0D')
time.sleep(0.1)
ser_sp2.write('01 dir wdr\x0D')
time.sleep(0.1)
ser_p1 = serial.Serial() #to piston pump
ser_p1.port = 59
ser_p1.open()
ser_p1.write('flow 1000 \x0D')
time.sleep(0.1)
ser_p1.write('flow 1000 \x0D')
time.sleep(0.1)
ser_p1.write('flow 1000 \x0D')
time.sleep(0.1)
print 'serials opened ok'
rpiq = Queue(maxsize=0)
def dostuff():
     global currentpos
     global pickup
     global putdown
     global aqhold
     global rpiq
     for i in range(len((pickup))):
         print 'current pos = ' + str(currentpos)
         #move to next pickup:
         deltax = pickup[i][0] - currentpos[0]
         deltay = pickup[i][1] - currentpos[1]
```

```
 xsteps = int(dim*deltax/step)
 print 'xsteps = ' + str(xsteps)
 ysteps = int(dim*deltay/step)
 print 'ysteps = ' + str(ysteps)
 if abs(xsteps)>0.1:
     t = ('mvx%s' % str(xsteps))
    t = t + \sqrt{n} rpiq.put(t)
     print 'moving x'
     time.sleep((abs(xsteps))/400.0)
 if abs(ysteps)>0.1:
     t = ('mvy%s' % str(ysteps))
    t = t + \sqrt{n} rpiq.put(t)
     print 'moving y'
     time.sleep((abs(ysteps))/400.0)
 rpiq.put('mvz-2000\n') #lower needle
 print 'lowering needle'
 time.sleep(5)
 print 'deltax = ' + str(deltax)
 print 'deltay = ' + str(deltay)
 currentpos = pickup[i]
 print 'pickup %d' %(i+1) + str(currentpos)
 #do stuff with syringes
 rpiq.put('twb-1600\n') #opens V2-V4
 time.sleep(0.1)
 rpiq.put('twd1600\n') #opens V2-V4
 print 'opening t2-t4'
 aqhold = True #flag to hold tpo open
 print 'aqhold = True'
 time.sleep(10)
 ser_sp1.write('00 dir wdr\x0D')
 time.sleep(0.1)
 ser_sp1.write('00 dir wdr\x0D')
 time.sleep(0.1)
 ser_sp1.write('00 dir wdr\x0D')
 time.sleep(0.1)
 ser_sp1.write('00 run\x0D')
 time.sleep(0.1)
 ser_sp1.write('00 run\x0D')
 time.sleep(0.1)
 ser_sp1.write('00 run\x0D')
 print 'taking up into sp1'
 time.sleep(300) #5 mins (5ml at 1ml/min) (load speed)
 ser_sp1.write('00 stp\x0D')
 time.sleep(0.1)
 ser_sp1.write('00 stp\x0D')
 time.sleep(0.1)
 ser_sp1.write('00 stp\x0D')
 print 'stopping sp1'
 time.sleep(0.1)
```

```
 rpiq.put('twb1600\n') #closes V2-V4
 time.sleep(0.1)
 rpiq.put('twd-1600\n') #closes V2-V4
 print 'closing t2-t4'
 time.sleep(10)
 aqhold = False #allows aq. out to open/close
 print 'aqhold = False'
 rpiq.put('mvz2000\n') #raise needle
 print 'raising needle'
 time.sleep(5)
 #move to waste
 print 'moving to waste'
 deltax = startpos[0] - currentpos[0]
 deltay = startpos[1] - currentpos[1]
 xsteps = int(dim*deltax/step)
 print 'xsteps = ' + str(xsteps)
 ysteps = int(dim*deltay/step)
 print 'ysteps = ' + str(ysteps)
 if abs(xsteps)>0.1:
     t = ('mvx%s' % str(xsteps))
    t = t + \sqrt{n} rpiq.put(t)
     print 'moving x'
     time.sleep((abs(xsteps))/400.0)
 if abs(ysteps)>0.1:
     t = ('mvy%s' % str(ysteps))
    t = t + ' \n\ln' rpiq.put(t)
     print 'moving y'
     time.sleep((abs(ysteps))/400.0)
 print 'deltax = ' + str(deltax)
 print 'deltay = ' + str(deltay)
 currentpos = (currentpos[0]+deltax,currentpos[1]+deltay)
 print 'wastepos = %d' %(i+1) + str(currentpos)
 #do stuff with syringes:
 print 'pushing from 1st loop to 2nd loop'
 ser_sp1.write('00 dir inf\x0D')
 time.sleep(0.1)
 ser_sp1.write('00 dir inf\x0D')
 time.sleep(0.1)
 ser_sp1.write('00 dir inf\x0D')
 time.sleep(0.1)
 ser_sp1.write('00 run\x0D')
 time.sleep(0.1)
 ser_sp1.write('00 run\x0D')
 time.sleep(0.1)
 ser_sp1.write('00 run\x0D')
 time.sleep(300)
 #5 mins, flush s.m. in needle to waste. (5ml at 1ml/min)
 ser_sp1.write('00 stp\x0D')
 time.sleep(0.1)
 ser_sp1.write('00 stp\x0D')
 time.sleep(0.1)
 ser_sp1.write('00 stp\x0D')
```

```
 time.sleep(0.1)
 ser_sp2.write('01 dir wdr
\x0D'
)
        time.sleep(0.1)
 ser_sp2.write('01 dir wdr
\x0D'
)
        time.sleep(0.1)
 ser_sp2.write('01 dir wdr
\x0D'
)
        time.sleep(0.1)
 ser_sp2.write('01 run
\x0D'
)
        time.sleep(0.1)
 ser_sp2.write('01 run
\x0D'
)
        time.sleep(0.1)
 ser_sp2.write('01 run
\x0D'
)
        print 'taking up into sp2'
        time.sleep(180) #3 mins, 3ml at 1ml/min
 ser_sp2.write('01 stp
\x0D'
)
        time.sleep(0.1)
 ser_sp2.write('01 stp
\x0D'
)
        time.sleep(0.1)
 ser_sp2.write('01 stp
\x0D'
)
        time.sleep(0.1)
 ser_sp2.write('01 dir inf
\x0D'
)
        time.sleep(0.1)
 ser_sp2.write('01 dir inf
\x0D'
)
        time.sleep(0.1)
 ser_sp2.write('01 dir inf
\x0D'
)
        time.sleep(0.1)
 rpiq.put('twa1600
\n'
)
        time.sleep(0.1)
 rpiq.put('twc1600
\n'
)
 print 'connecting sp2 to t
-piece'
        print 'connecting p1 to 2nd loop'
        time.sleep(10)
        #move to putdown 1
        print 'moving to putdown position'
 deltax = putdown[i][0] 
- currentpos[0]
 deltay = putdown[i][1] 
- currentpos[1]
        xsteps = int(dim*deltax/step)
        print 'xsteps = ' + str(xsteps)
        ysteps = int(dim*deltay/step)
        print 'ysteps = ' + str(ysteps)
        if abs(xsteps)>0.1:
           t = (\text{I} \text{mvx}\s' \text{str}(\text{xsteps}))t = t + \sqrt{n} rpiq.put(t)
            print 'moving x'
            time.sleep((abs(xsteps))/400.0)
        if abs(ysteps)>0.1:
            t = ('mvy%s' % str(ysteps))
t = t + \sqrt{n} rpiq.put(t)
            print 'moving y'
            time.sleep((abs(ysteps))/400.0)
        print 'deltax = ' + str(deltax)
        print 'deltay = ' + str(deltay)
        currentpos = putdown[i]
        print 'putdown %d' %(i+1) + str(currentpos)
```

```
 #do reaction:
```

```
 ser_p1.write('flow 500 \x0D') #0.5 mL/min for amine
 time.sleep(0.1)
 ser_p1.write('flow 500 \x0D')
 time.sleep(0.1)
 ser_p1.write('flow 500 \x0D')
 time.sleep(0.1)
 print 'setting p1 flow to 0.5 ml per min'
 ser_p1.write('on \x0D') #start injecting amine s.m.
 time.sleep(0.1)
 ser_p1.write('on \x0D')
 time.sleep(0.1)
 ser_p1.write('on \x0D')
 print 'starting injecting amine'
 print 'injecting for 5min30'
 time.sleep(180) #p1 at 0.5 mL/min for 3 min
 ser_sp2.write('01 rat 0.5\x0D') 
 time.sleep(0.1)
 ser_sp2.write('01 rat 0.5\x0D')
 time.sleep(0.1)
 ser_sp2.write('01 rat 0.5\x0D')
 time.sleep(0.1)
 print 'starting injection acid chloride'
 ser_sp2.write('01 run\x0D') #start injecting acid chloride
 time.sleep(0.1)
 ser_sp2.write('01 run\x0D')
 time.sleep(0.1)
 ser_sp2.write('01 run\x0D')
 time.sleep(360) #inject acic chloride
 #for 6 min (3ml at 0.5 ml/min)
 print 'stopping injecting common'
 ser_sp2.write('01 stp\x0D') #stop injecting acid chloride
 time.sleep(0.1)
 ser_sp2.write('01 stp\x0D')
 time.sleep(0.1)
 ser_sp2.write('01 stp\x0D')
 time.sleep(0.1)
 print 'increasing p1 flow to 1ml per min'
 print 'flowing p1 for 30 mins'
 ser_p1.write('flow 1000 \x0D') #increase flow rate of p1
 time.sleep(0.1)
 ser_p1.write('flow 1000 \x0D')
 time.sleep(0.1)
 ser_p1.write('flow 1000 \x0D')
 time.sleep(1800) #30 mins for p1 to pump at 1mL/min
 print 'stopping p1'
 ser_p1.write('off \x0D')
 time.sleep(0.1)
 ser_p1.write('off \x0D')
 time.sleep(0.1)
 ser_p1.write('off \x0D')
 time.sleep(1)
 aqhold = True #holds aq. out tap open
 print 'aqhold = True'
 time.sleep(1)
 print 'opening t2-t4'
 #open V2-V4 for flush:
 rpiq.put('twd1600\n')
```

```
 time.sleep(0.1)
 rpiq.put('twb-1600\n') 
 time.sleep(15)
 #move to waste:
 print 'moving to waste'
 deltax = startpos[0] - currentpos[0]
 deltay = startpos[1] - currentpos[1]
 xsteps = int(dim*deltax/step)
 print 'xsteps = ' + str(xsteps)
 ysteps = int(dim*deltay/step)
 print 'ysteps = ' + str(ysteps)
 if abs(xsteps)>0.1:
     t = ('mvx%s' % str(xsteps))
    t = t + \sqrt{n} rpiq.put(t)
     print 'moving x'
     time.sleep((abs(xsteps))/400.0)
 if abs(ysteps)>0.1:
     t = ('mvy%s' % str(ysteps))
    t = t + \sqrt{n} rpiq.put(t)
     print 'moving y'
     time.sleep((abs(ysteps))/400.0)
 print 'deltax = ' + str(deltax)
 print 'deltay = ' + str(deltay)
 currentpos = (currentpos[0]+deltax,currentpos[1]+deltay)
 print 'wastepos = %d' %(i+1) + str(currentpos)
 #flush residue in V2-V4:
 print 'flushig t2-t4 tubing'
 print 'starting p1 for 4 min'
ser p1.write('on \x0D') time.sleep(0.1)
 ser_p1.write('on \x0D')
 time.sleep(0.1)
 ser_p1.write('on \x0D')
 time.sleep(240) #flush for 4 min
 ser_p1.write('off \x0D')
 time.sleep(0.1)
 ser_p1.write('off \x0D')
 time.sleep(0.1)
 ser_p1.write('off \x0D')
 time.sleep(1)
 print 'stopping p1'
 print 'closing t2-t4 section'
 print 'moving sp2 back to reservoir'
 rpiq.put('twa-1600\n')
 time.sleep(0.1)
 rpiq.put('twc-1600\n')
 time.sleep(0.1)
 #close V2-V4:
 rpiq.put('twb1600\n') 
 time.sleep(0.1)
 rpiq.put('twd-1600\n')
 time.sleep(10)
 aqhold = False #allow aq. out to close/open
```

```
 print 'aqhold = False'
listenflag = True
def listenfunc():
     global listenflag
     while listenflag:
         if startflag:
             print 'startflag'
             dostuff()
             listenflag = False
serflag = True
def myserial():
     #print 'myserial'
     global serflag
     global rpiq
     global ser_rpi
     while serflag:
         ser_rpi.write(rpiq.get())
         rpiq.task_done()
     #print 'returning myserial'
     return
mythread2 = threading.Thread(target = myserial)
listenthread = threading.Thread(target = listenfunc)
def poscalc(refpt1, refpt2, scanpt):
     percent = (float(scanpt[1])-float(refpt2[1]))/(float(refpt1[1])-
float(refpt2[1]))
     return percent
def posdo(fract):
     global aqhold
     global ser_rpi
     global tapflag
     global posflag
     if aqhold:
         if tapflag == 'open':
             pass
         if tapflag == 'closed':
             tapflag = 'open'
            this = (str('tpo888') . zfill(1) + '\n') rpiq.put(this)
             print 'open tap'
     else:
         if posflag == 'high':
             if fract < 0:
                  if tapflag == 'closed':
```

```
 pass
                  if tapflag == 'open':
                      tapflag = 'closed'
                     this = (str('tpo-888') . zfill(1) + '\n') rpiq.put(this)
                     print 'close tap'
             if fract > 1:
                 posflag = 'low'
         if posflag == 'low':
             if fract > 1:
                  if tapflag == 'open':
                      pass
                  if tapflag == 'closed':
                      tapflag = 'open'
                     this = (str('tpo888') . zfill(1) + '\n') rpiq.put(this)
                     print 'open tap'
             if fract < 0:
                 posflag = 'high'
def trackcam(cam, hueval):
     global huevar
     global startflag
     global serflag
     hue1 = hueval - huevar
     hue2 = hueval + huevar
     go = True
     while go:
         retval, f = cam.read()
         hsv = cv2.cvtColor(f, cv2.COLOR_BGR2HSV)
         lower = np.array([hue1, 50, 50])
         higher = np.array([hue2, 255, 255])
         mask = cv2.inRange(hsv, lower, higher)
         opened2 = cv2.morphologyEx(mask, cv2.MORPH_OPEN, kernel2)
          _, contours, heirarchy = cv2.findContours(opened2, cv2.RETR_TREE, 
cv2.CHAIN_APPROX_SIMPLE)
         areas = [cv2.contourArea(c) for c in contours]
         if len(areas) > 0:
             max_index = np.argmax(areas)
             cnt = contours[max_index]
             M = cv2.moments(cnt)
             cx = int(M['m10']/M['m00'])
             cy = int(M['m01']/M['m00'])
             cv2.circle(f, (cx, cy), 10, (255,255,0), 3)
         cv2.imshow('mask', mask)
         fract = poscalc(refpos2, refpos1, (cx, cy))
         posdo(fract)
```

```
 cv2.circle(f, refpos1, 5, (255,100,100), thickness = 2)
         cv2.circle(f, refpos2, 5, (255,100,100), thickness = 2)
         cv2.imshow('frame', f)
         l = cv2.waitKey(5)
         if l == ord('s'):
             print 'pressed s'
             startflag = True
         if l == 27:
             cv2.destroyAllWindows()
             serflag = False
             break
def takepic():
     retval, im = cam.read()
     return im
def on_mouse2(event, x, y, flags, param):
     global rpos
     if event == cv2.EVENT_LBUTTONDOWN:
         rpos = (x,y)
def getrefpos(image):
     global rpos
     rpos = None
     im = image
     cv2.namedWindow('select refpos', 1)
     cv2.setMouseCallback('select refpos', on_mouse2)
     a = True
     while a:
         if rpos:
             a = False
             cv2.destroyWindow('select refpos')
             return rpos
         cv2.imshow('select refpos', im)
        k = cv2.waitKey(7)
         if k == 27:
             cv2.destroyWindow('select refpos')
             return None
def on_mouse(event, x, y, flags, param):
     global drag_start
     global drag_end
     global box
     if event == cv2.EVENT_LBUTTONDOWN:
         drag_end = False
        drag start = (x,y) print drag_start
         print 'left down'
     if event == cv2.EVENT_LBUTTONUP:
        drag end = (x,y) print drag_end
         print 'left up'
     if drag_start and drag_end:
         xmin = min (drag_start[0], drag_end[0])
         ymin = min (drag_start[1], drag_end[1])
        xmax = max (drag start[0], drag end[0])
```

```
 ymax = max (drag_start[1], drag_end[1])
         box = (xmin, ymin, xmax-xmin, ymax-ymin)
     if box:
         print box
def getbox(image):
     print getbox
     im = image
     cv2.namedWindow('select', 1)
     cv2.setMouseCallback('select', on_mouse)
     a = True
     while a:
         if box[2]>0 and box[3]>0:
             cv2.destroyWindow('select')
             return box
         cv2.imshow('select', im)
        k = cv2.waitKey(7)
         if k == 27:
             cv2.destroyWindow('select')
             return None
def gethist(image):
     global box
     im = image
    im2 = im[box[1]:(box[1] + box[3]), box[0]: (box[0]+box[2])) hsv = cv2.cvtColor(im2, cv2.COLOR_BGR2HSV)
     hist = cv2.calcHist([hsv], [0], None, [180], [0, 180])
     return hist
for i in range(ramp_frames):
     temp = takepic()
capture = takepic()
refpos1 = getrefpos(capture)
print refpos1
refpos2 = getrefpos(capture)
print refpos2
box1 = getbox(capture)
print box1
hist = gethist(capture)
m = np.argmax(hist)
print 'strongest hue is ' + str(m)
mythread2.start()
listenthread.start()
trackcam(cam, m)
serflag = False
if mythread2.isAlive():
     print 'mythread2 is alive'
if listenthread.isAlive():
```
### **print 'listenthread is alive' del (cam) ser\_rpi.close() del ser\_rpi ser\_sp1.close() del ser\_sp1 ser\_sp2.close() del ser\_sp2 ser\_p1.close() del ser\_p1 sys.exit()**

Previous RasPi motor control circuitry using individual breadboards for Pololu A4988 motor drivers:

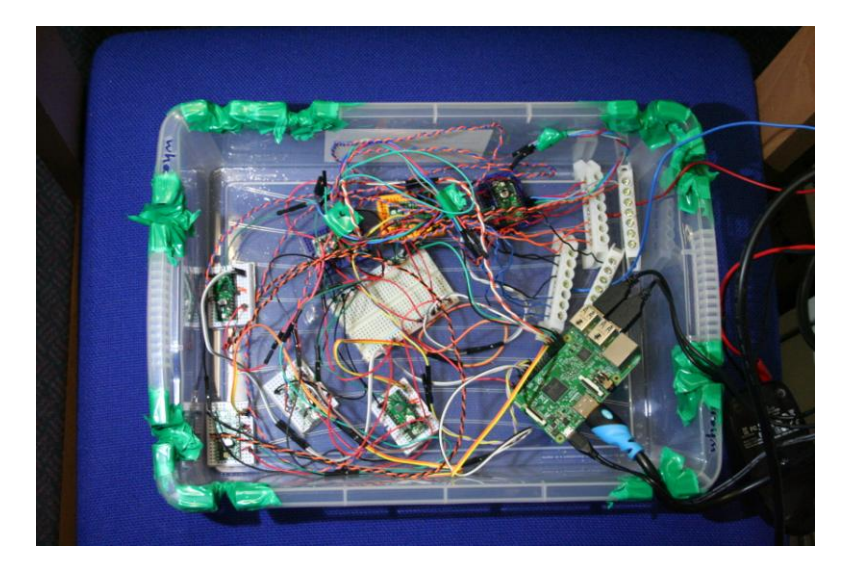

Current RasPi circuitry using 2 RAMPS boards with 8 x Pololu A4988 motor drivers:

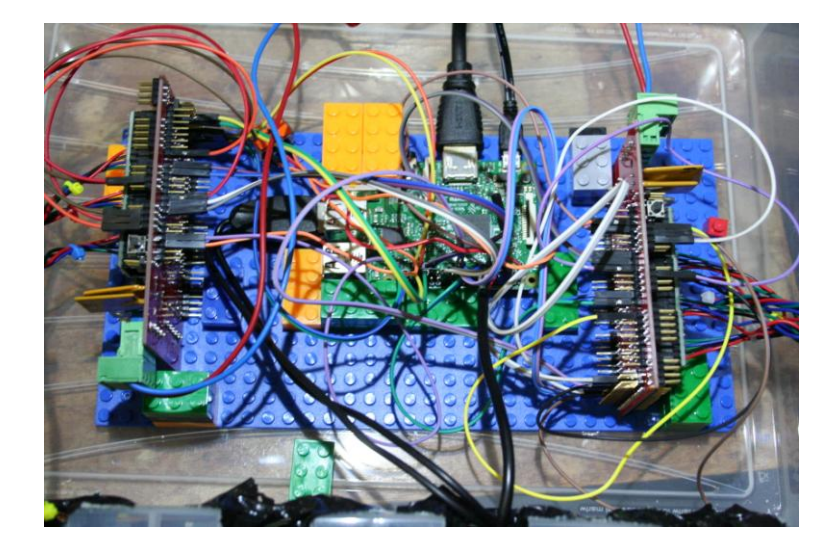

Raspberry Pi Python Script (rpi.py):

```
import time
import serial
import threading
from Queue import Queue
import RPi.GPIO as gpio
import os
#microstepping on ALL motors set on RAMPS boards
gpio.setmode (gpio.BOARD)
xstep = 24
xdir = 26
ystep = 29
ydir = 31
zstep = 32
zdir = 36
t1step = 18
t1dir = 22
t2step = 12
t2dir = 16
t3step = 13
t3dir = 15
t4step = 7
t4dir = 11
tastep = 19
tadir = 21
steptime = 0.002
gpio.setup(xstep, gpio.OUT)
gpio.setup(xdir, gpio.OUT)
gpio.setup(ystep, gpio.OUT)
gpio.setup(ydir, gpio.OUT)
gpio.setup(zstep, gpio.OUT)
gpio.setup(zdir, gpio.OUT)
gpio.setup(t1step, gpio.OUT)
gpio.setup(t2step, gpio.OUT)
gpio.setup(t3step, gpio.OUT)
gpio.setup(t4step, gpio.OUT)
gpio.setup(tastep, gpio.OUT)
gpio.setup(t1dir, gpio.OUT)
gpio.setup(t2dir, gpio.OUT)
gpio.setup(t3dir, gpio.OUT)
gpio.setup(t4dir, gpio.OUT)
gpio.setup(tadir, gpio.OUT)
gpio.output(xstep, False)
gpio.output(ystep, False)
```

```
gpio.output(zstep, False)
gpio.output(xdir, False)
gpio.output(ydir, False)
gpio.output(zdir, False)
gpio.output(t1dir, False)
gpio.output(t2dir, False)
gpio.output(t3dir, False)
gpio.output(t4dir, False)
gpio.output(tadir, False)
#motors:
#x, y, z, four x 3-way valves, tap-outlet. 8 in total.
#8 functions/threads/queues. 
#movex (xq), movey (yq), movez(zq),
#turn1 (t1q), turn2 (t2q), turn3 (t3q),
#turn4 (t4q), turna(taq)
ser = serial.Serial('/dev/ttyAMA0', 9600, timeout = 0.01)
flag = True
xq = Queue(maxsize=0)
yq = Queue(maxsize=0)
zq = Queue(maxsize=0)
#aq = Queue(maxsize=0)
#bq = Queue(maxsize=0)
#cq = Queue(maxsize=0)
#tpoq = Queue(maxsize=0)
t1q = Queue(maxsize=0)
t2q = Queue(maxsize=0)
t3q = Queue(maxsize=0)
t4q = Queue(maxsize=0)
taq = Queue(maxsize=0)
def movex():
     global xq
     while flag:
         a = xq.get()
         print ('mvx ' + str(a)).strip()
         print ('yes')
         if int(a)<0: 
             print 'less than 0'
             gpio.output(xdir, False)
         if int(a)>0:
             print 'greater than 0'
             gpio.output(xdir, True)
         for x in range(abs(int(a))):
             gpio.output(xstep, True)
             time.sleep(0.001)
             gpio.output(xstep, False)
             time.sleep(0.001)
def movey():
     global yq
     while flag:
         a = yq.get()
         print ('mvy ' + str(a)).strip()
         if int(a)<0:
```

```
 gpio.output(ydir, False
)
        if int(a)>0:
 gpio.output(ydir, True
)
 for x in range
(abs
(int(a))):
 gpio.output(ystep, True
)
           time.sleep(0.001)
 gpio.output(ystep, False
)
           time.sleep(0.001)
def movez():
    global zq
    while flag:
        a = zq.get()
 print
('mvz ' + str(a)).strip()
        if int(a)<0:
 gpio.output(zdir, False
)
        if int(a)>0:
 gpio.output(zdir, True
)
 for x in range
(abs
(int(a))):
 gpio.output(zstep, True
)
           time.sleep(0.001)
 gpio.output(zstep, False
)
           time.sleep(0.001)
def turn1():
    global t1q
    while flag:
        a = t1q.get()
 print
('twa ' + str(a)).strip()
        if int(a)<0:
 gpio.output(t1dir, False
)
        if int(a)>0:
 gpio.output(t1dir, True
)
 for x in range
(abs
(int(a))):
 gpio.output(t1step, True
)
           time.sleep(steptime)
 gpio.output(t1step, False
)
           time.sleep(steptime)
def turn2():
    global t2q
    while flag:
        a = t2q.get()
 print
('twb ' + str(a)).strip()
        if int(a)<0:
 gpio.output(t2dir, False
)
        if int(a)>0:
 gpio.output(t2dir, True
)
 for x in range
(abs
(int(a))):
 gpio.output(t2step, True
)
           time.sleep(steptime)
 gpio.output(t2step, False
)
           time.sleep(steptime)
def turn3():
```

```
19
```

```
 global t3q
    while flag:
        a = t3q.get()
 print
('twc ' + str(a)).strip()
        if int(a)<0:
 gpio.output(t3dir, False
)
        if int(a)>0:
 gpio.output(t3dir, True
)
 for x in range
(abs
(int(a))):
 gpio.output(t3step, True
)
            time.sleep(steptime)
 gpio.output(t3step, False
)
            time.sleep(steptime)
def turn4():
    global t4q
    while flag:
        a = t4q.get()
 print
('twd ' + str(a)).strip()
        if int(a)<0:
 gpio.output(t4dir, False
)
        if int(a)>0:
 gpio.output(t4dir, True
)
 for x in range
(abs
(int(a))):
 gpio.output(t4step, True
)
            time.sleep(steptime)
 gpio.output(t4step, False
)
            time.sleep(steptime)
def turna():
    global taq
    while flag:
        a = taq.get()
 print
('tpo ' + str(a)).strip()
        if int(a)<0:
 gpio.output(tadir, False
)
        if int(a)>0:
 gpio.output(tadir, True
)
 for x in range
(abs
(int(a))):
 gpio.output(tastep, True
)
           time.sleep(steptime)
 gpio.output(tastep, False
)
            time.sleep(steptime)
def listen():
    global xq
    global yq
    global zq
    print 'listen'
    global flag
    while flag:
        time.sleep(0.001) # reduces cpu load
        if (ser.inWaiting()>0):
           x = ser.readline()
 print
x
 if x.rstrip() == 'x'
:
               flag = False
```

```
 if x.rstrip()[:3] == 'mvx':
                 xq.put(x[3:])
             if x.rstrip()[:3] == 'mvy':
                 yq.put(x[3:])
             if x.rstrip()[:3] == 'mvz':
                 zq.put(x[3:])
             if x.rstrip()[:3] == 'twa':
                 t1q.put(x[3:])
             if x.rstrip()[:3] == 'twb':
                 t2q.put(x[3:])
             if x.rstrip()[:3] == 'twc':
                 t3q.put(x[3:])
             if x.rstrip()[:3] == 'twd':
                 t4q.put(x[3:])
             if x.rstrip()[:3] == 'tpo':
                 taq.put(x[3:])
listenthread = threading.Thread(target = listen)
xthread = threading.Thread(target = movex)
ythread = threading.Thread(target = movey)
zthread = threading.Thread(target = movez)
t1thread = threading.Thread(target = turn1)
t2thread = threading.Thread(target = turn2)
t3thread = threading.Thread(target = turn3)
t4thread = threading.Thread(target = turn4)
tathread = threading.Thread(target = turna)
xthread.start()
ythread.start()
zthread.start()
t1thread.start()
t2thread.start()
t3thread.start()
t4thread.start()
tathread.start()
listenthread.setDaemon(True)
listenthread.start()
listenthread.join()
ser.close()
del ser
gpio.cleanup()
```

```
os._exit(0)
```
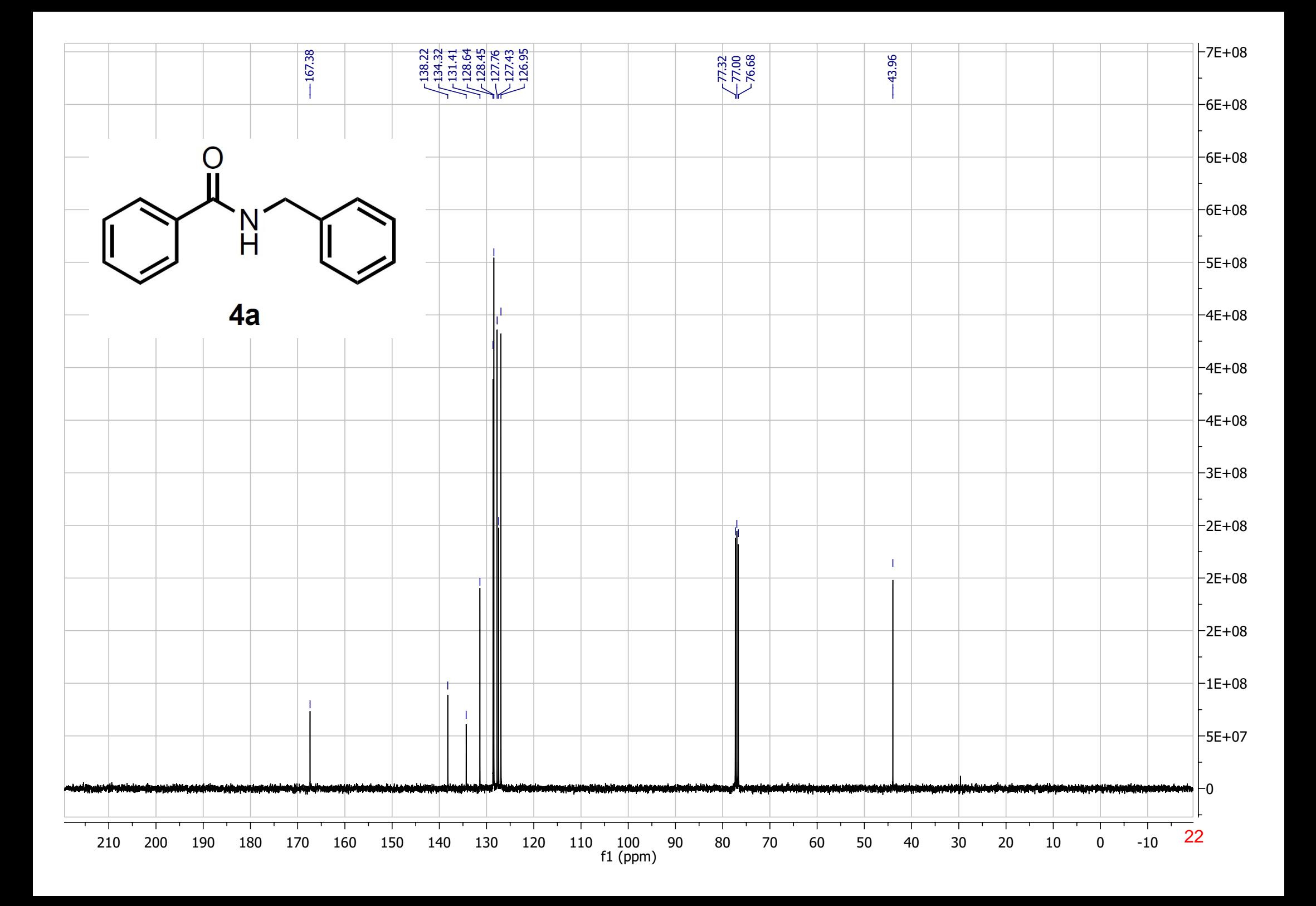

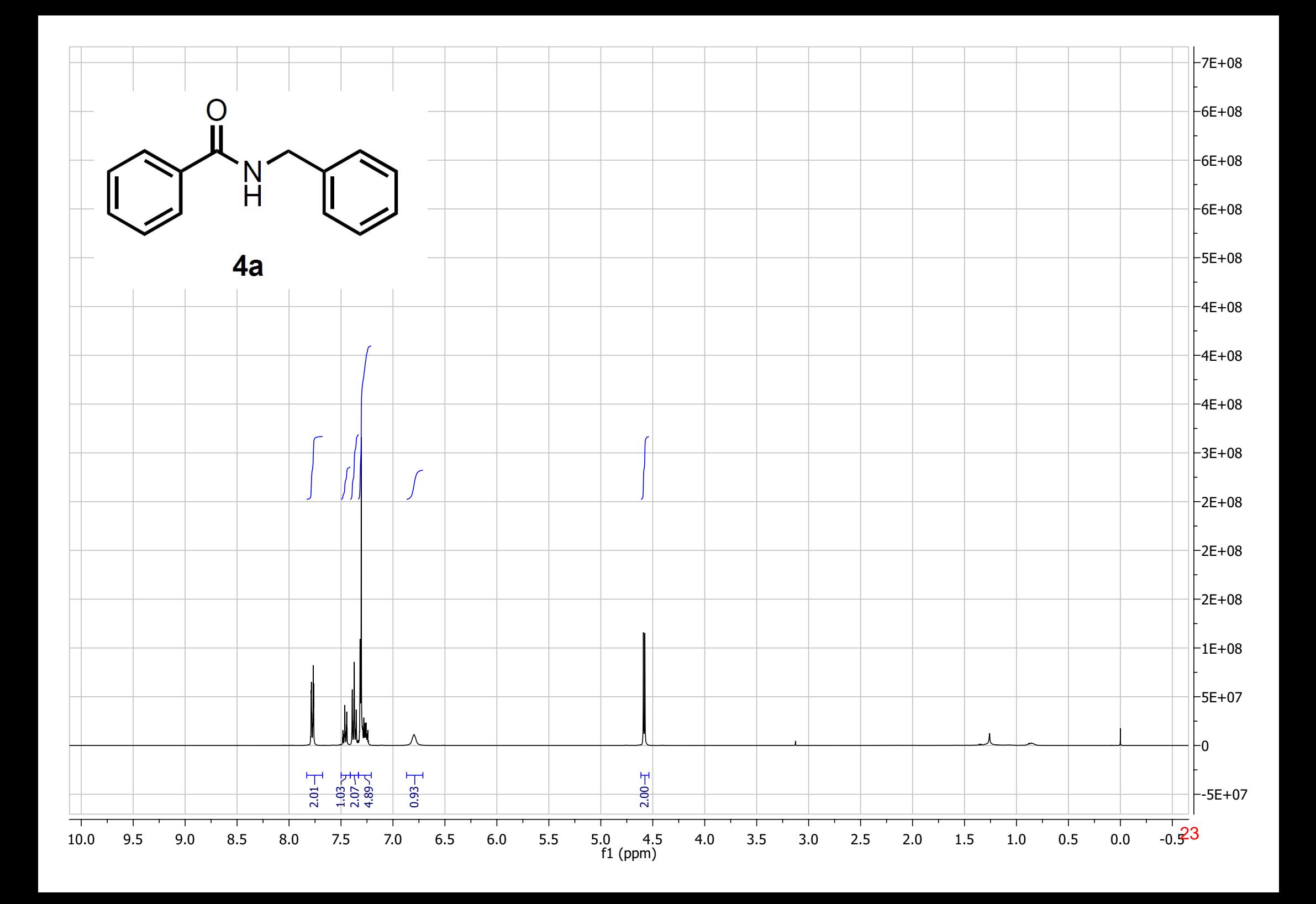

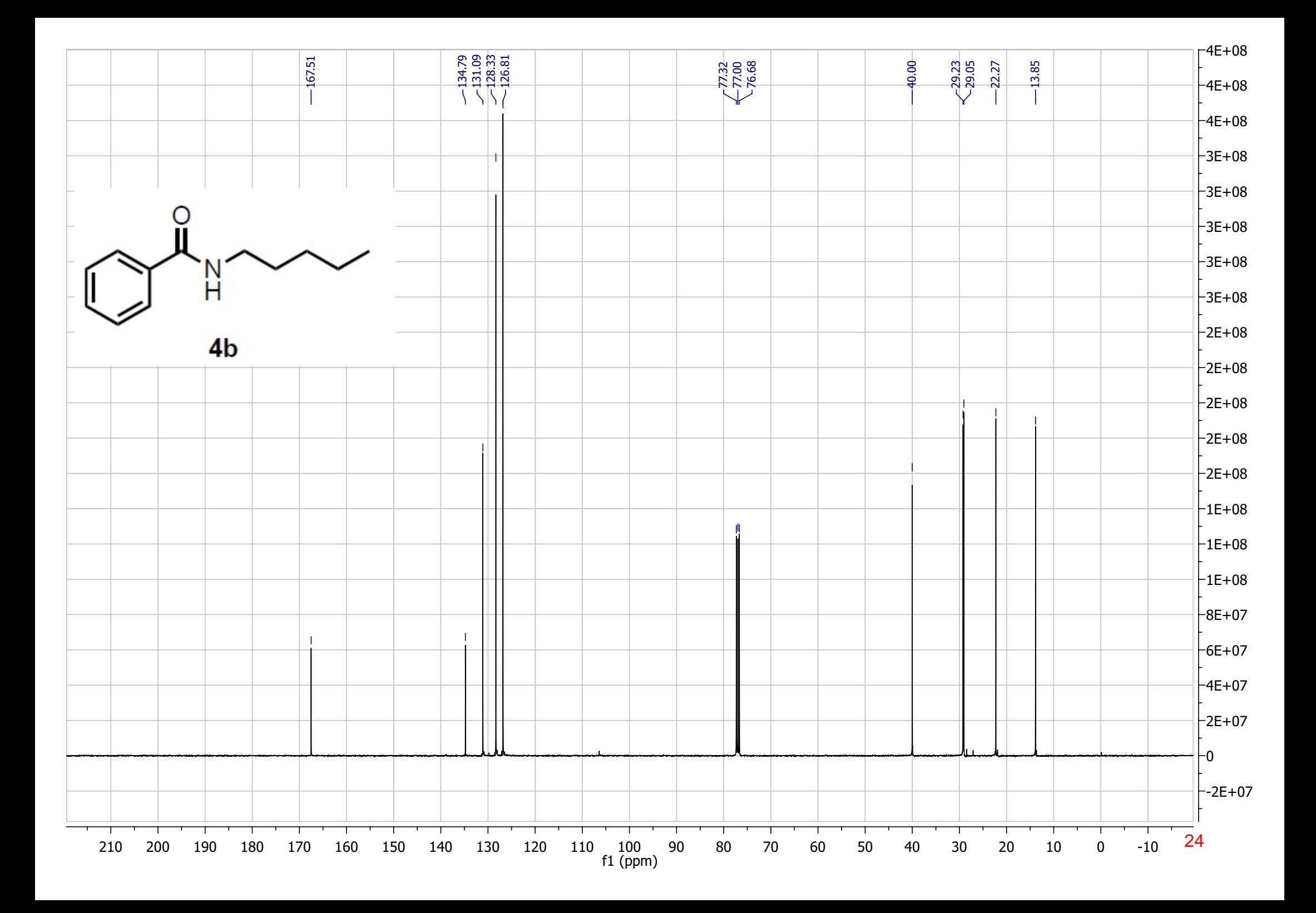

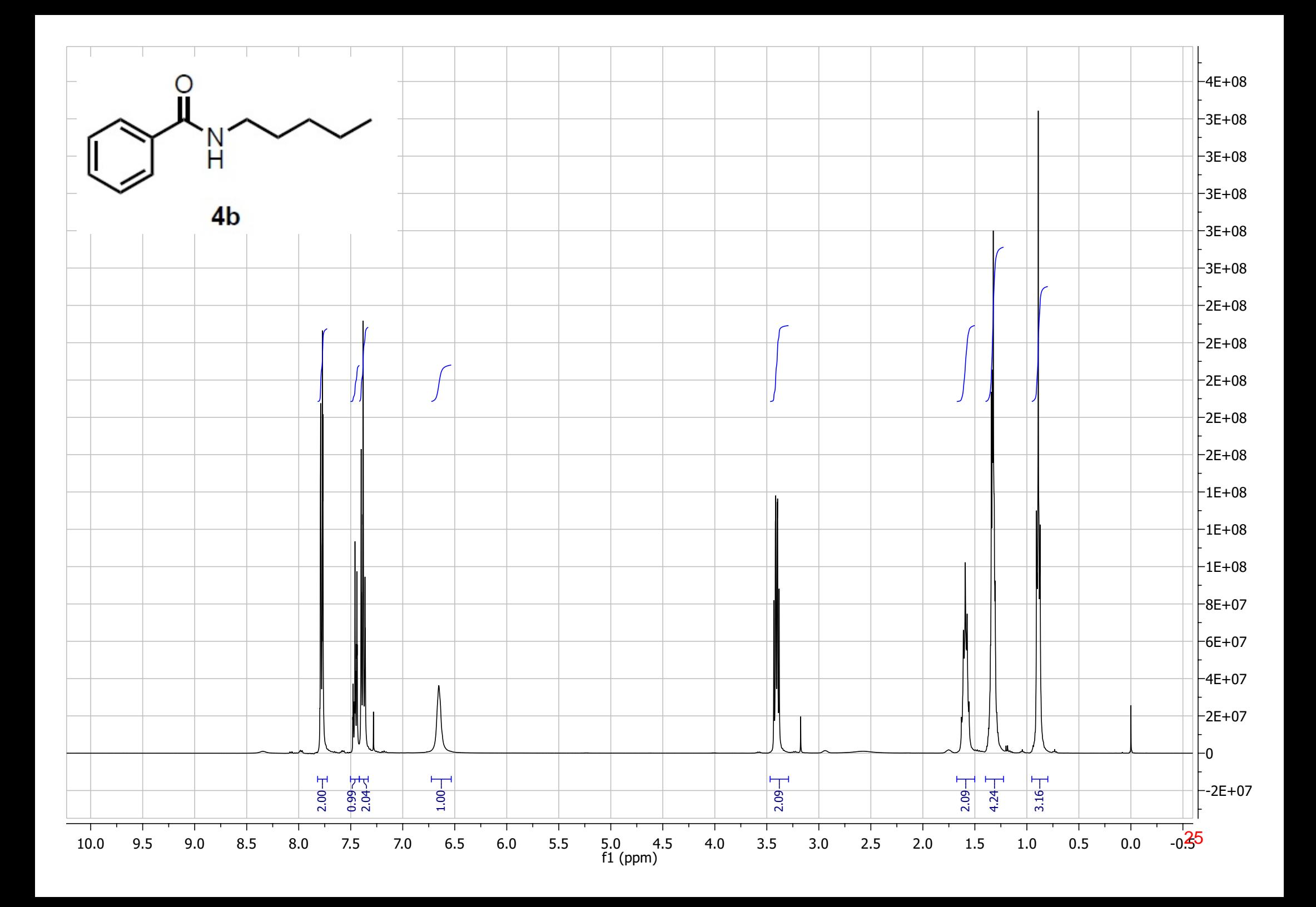

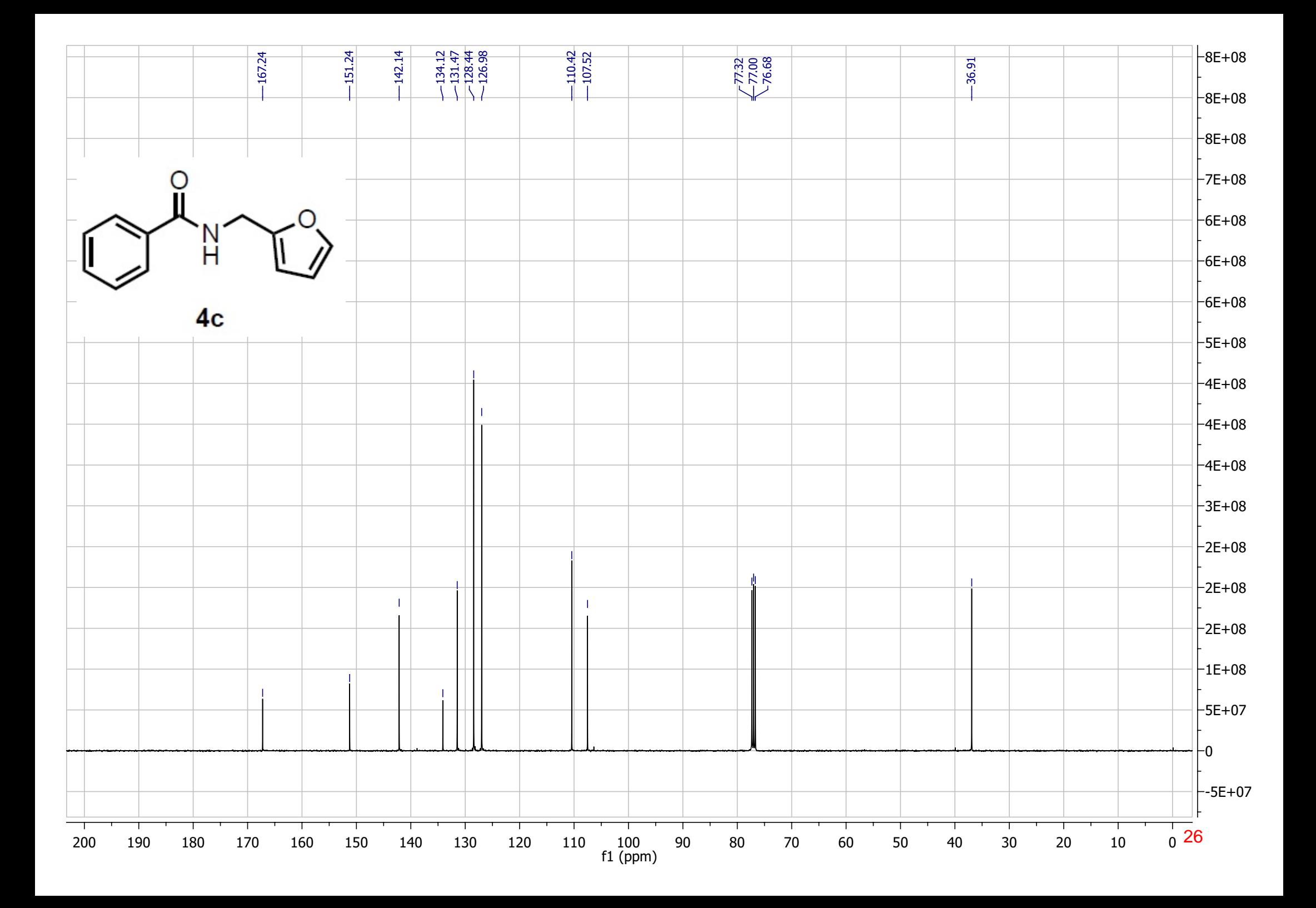

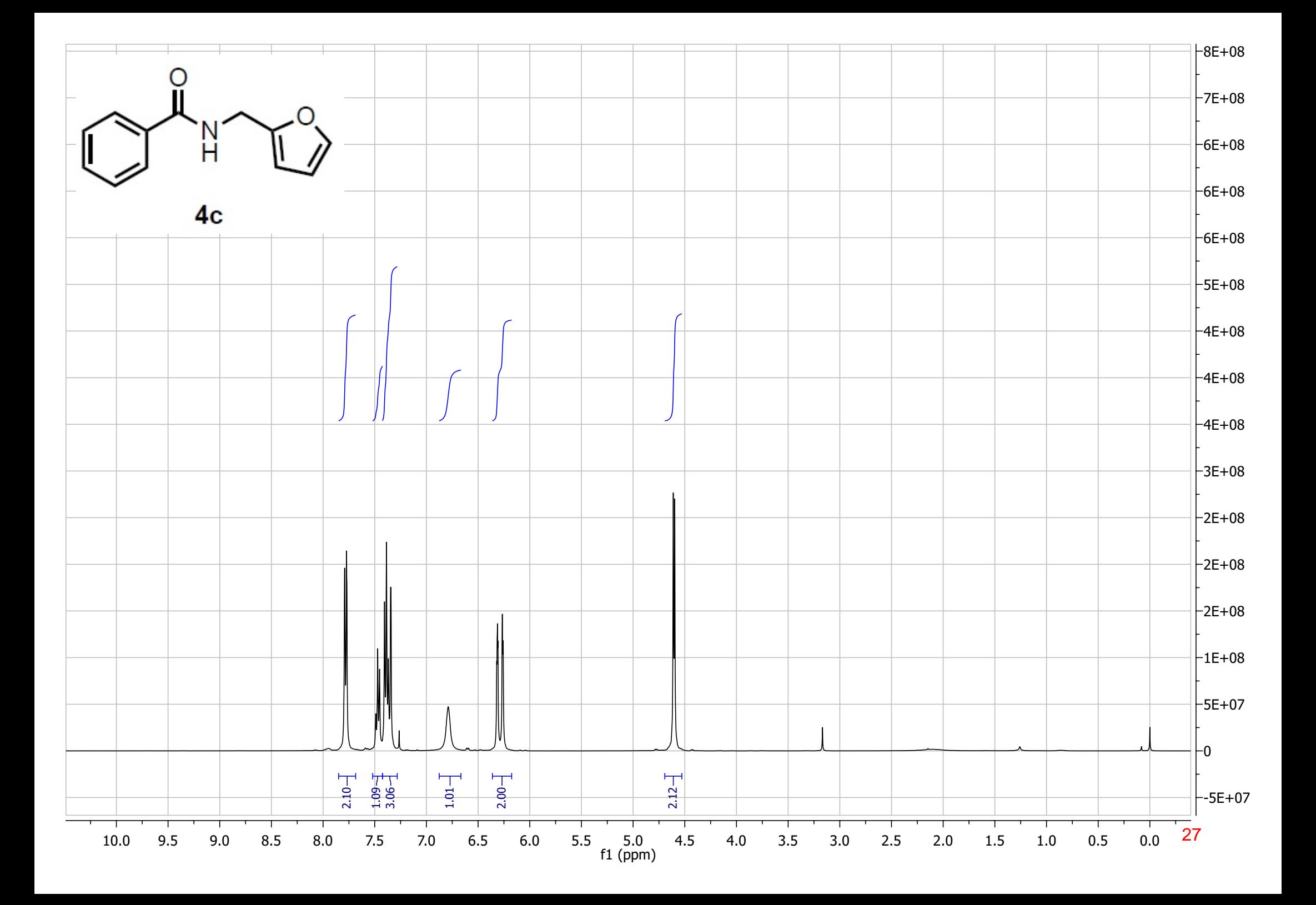

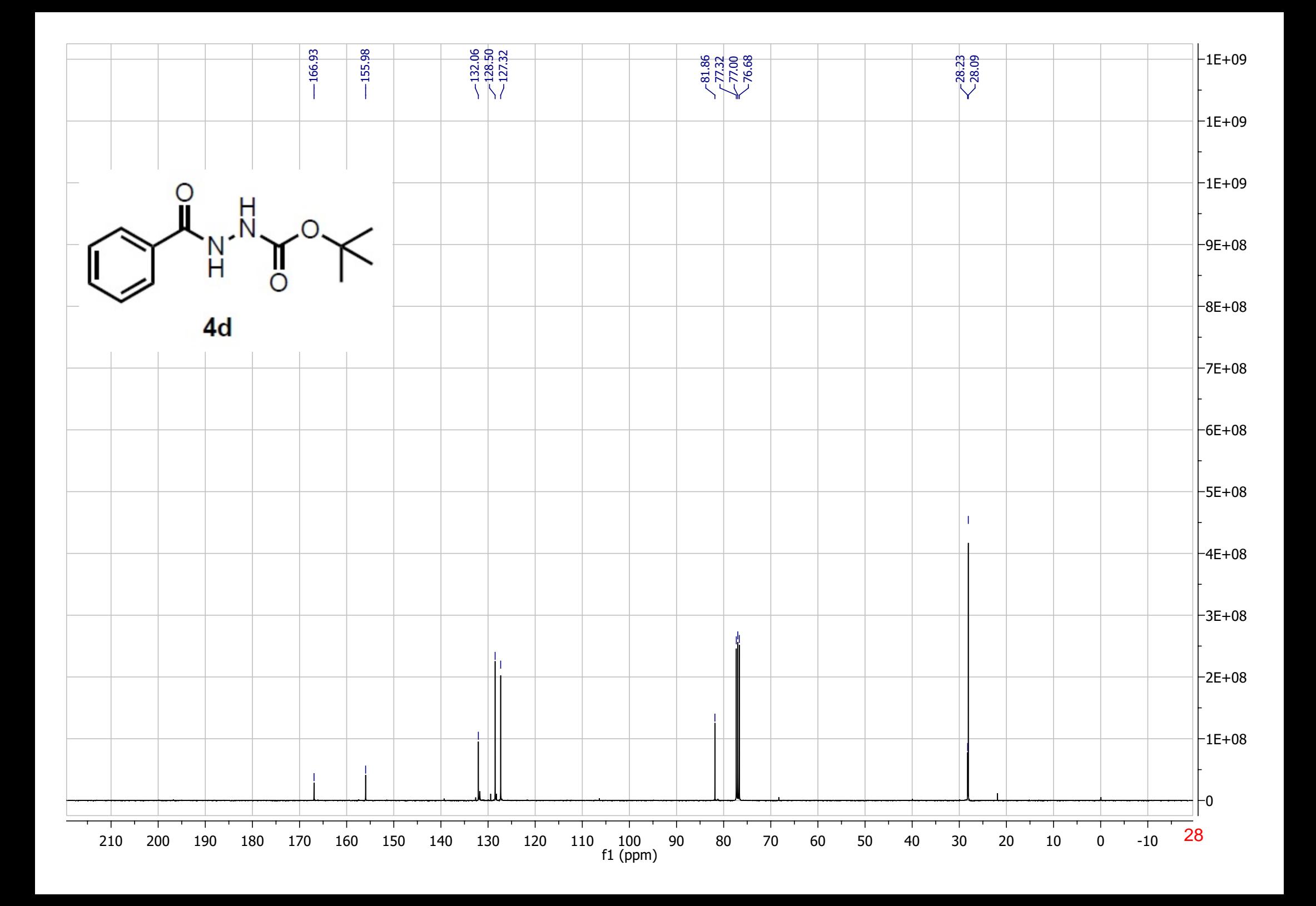

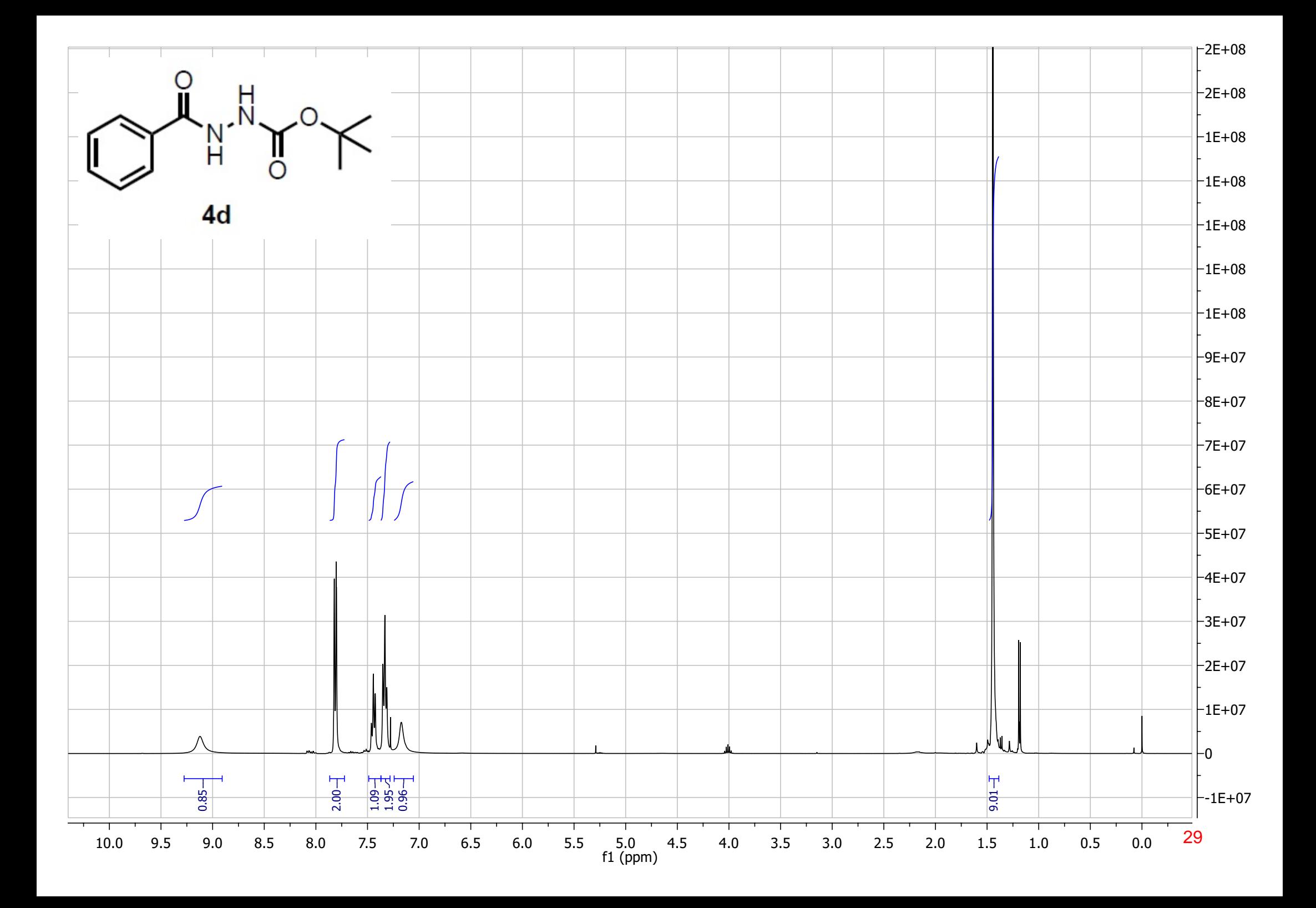

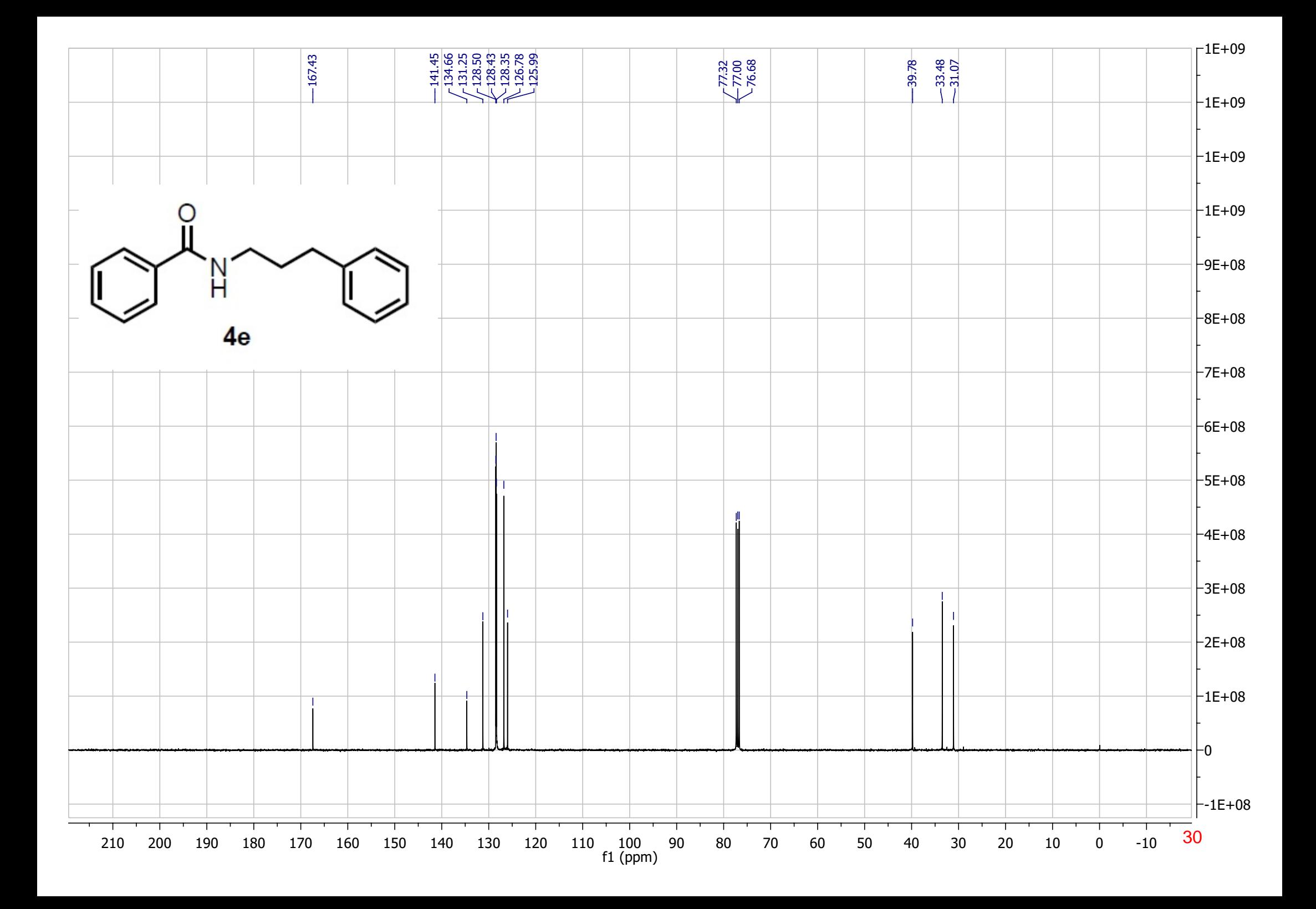

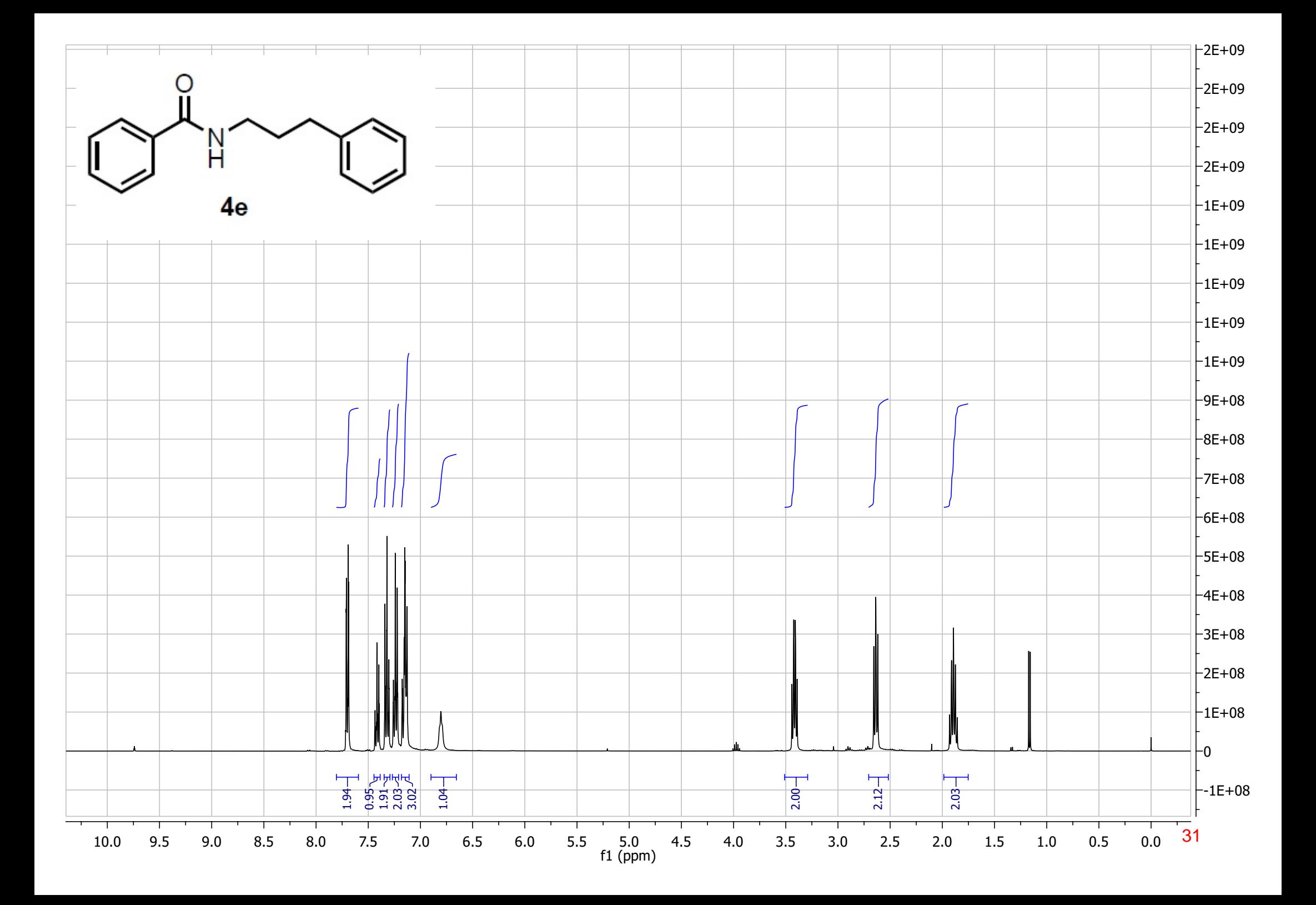

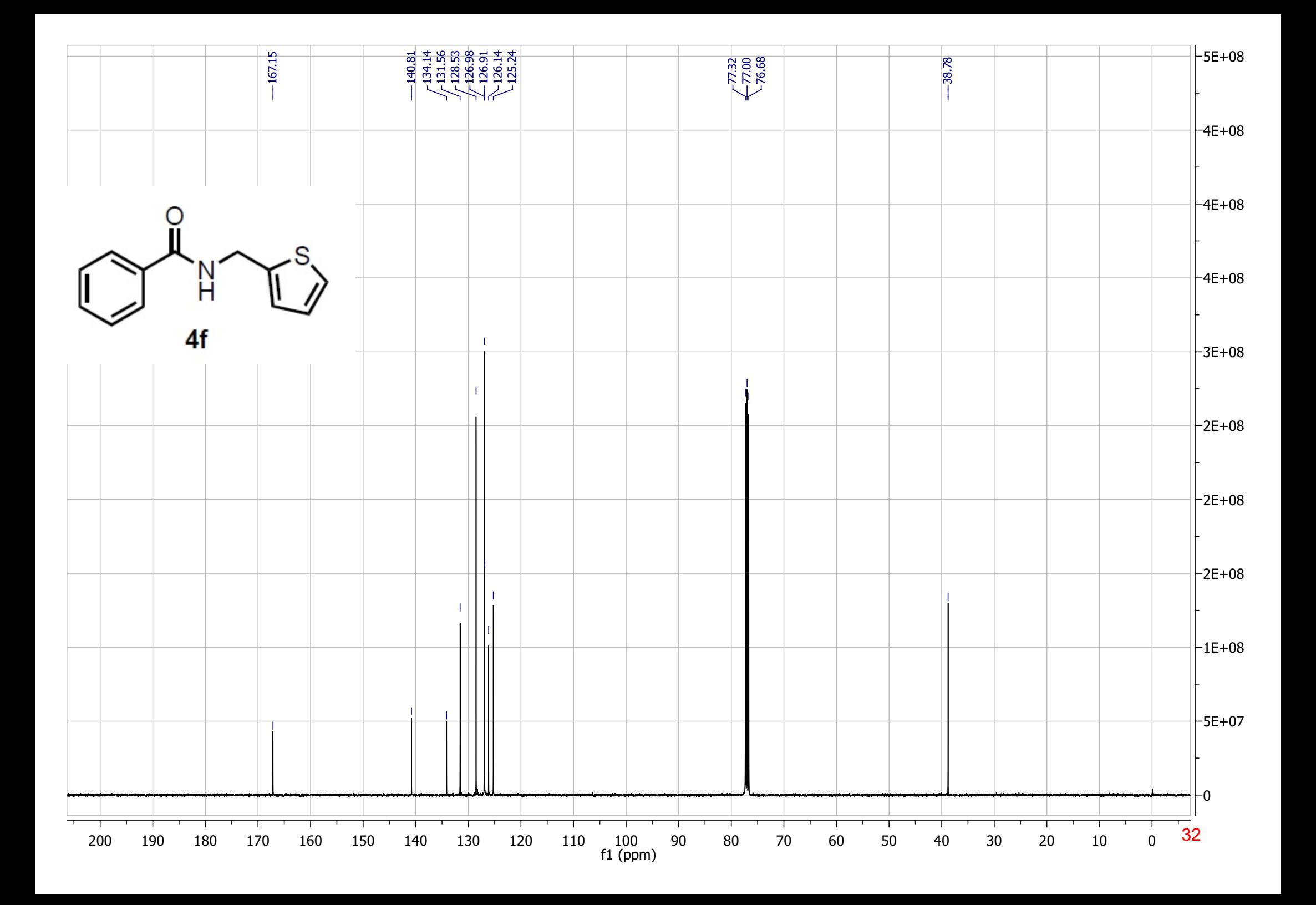

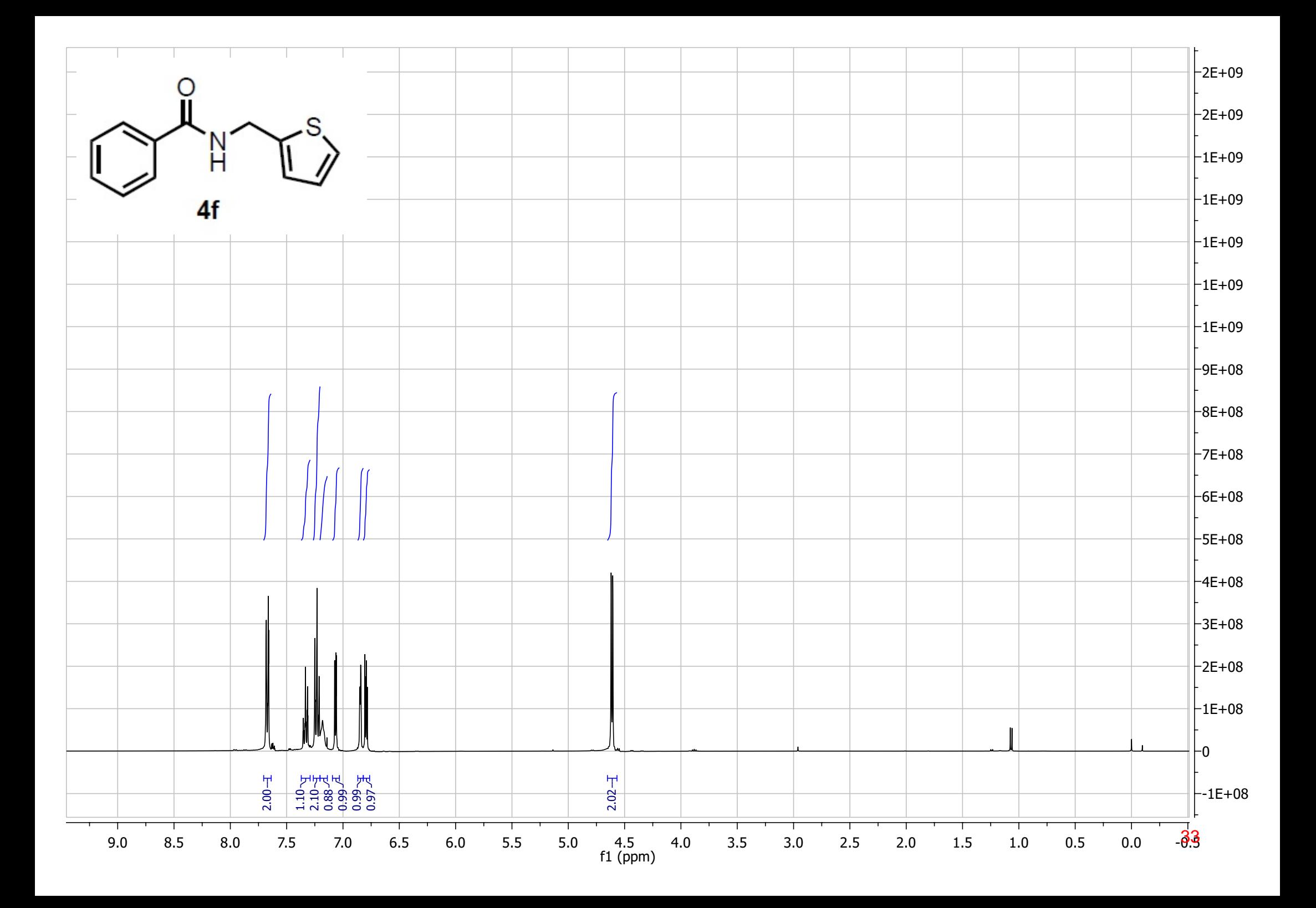

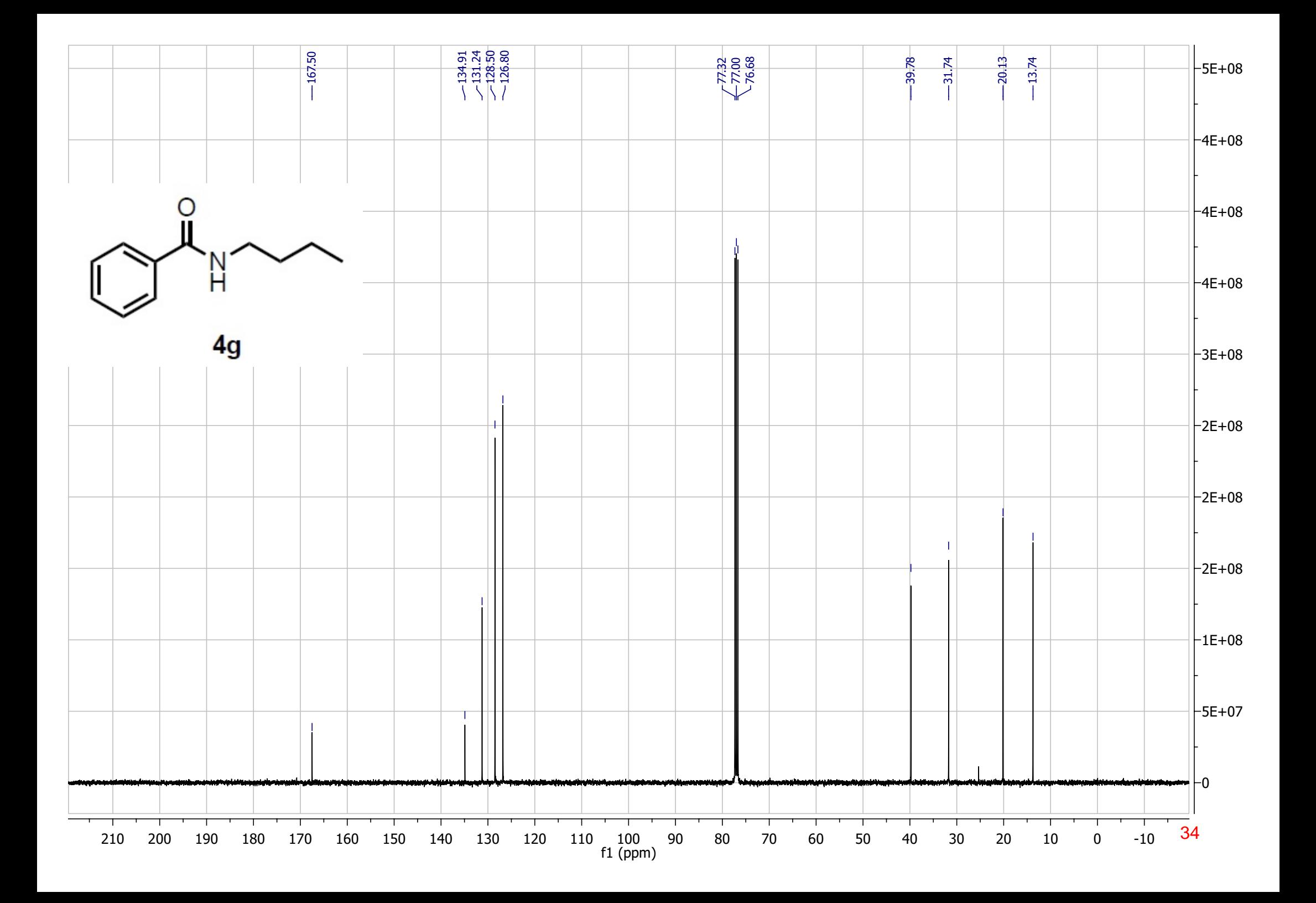

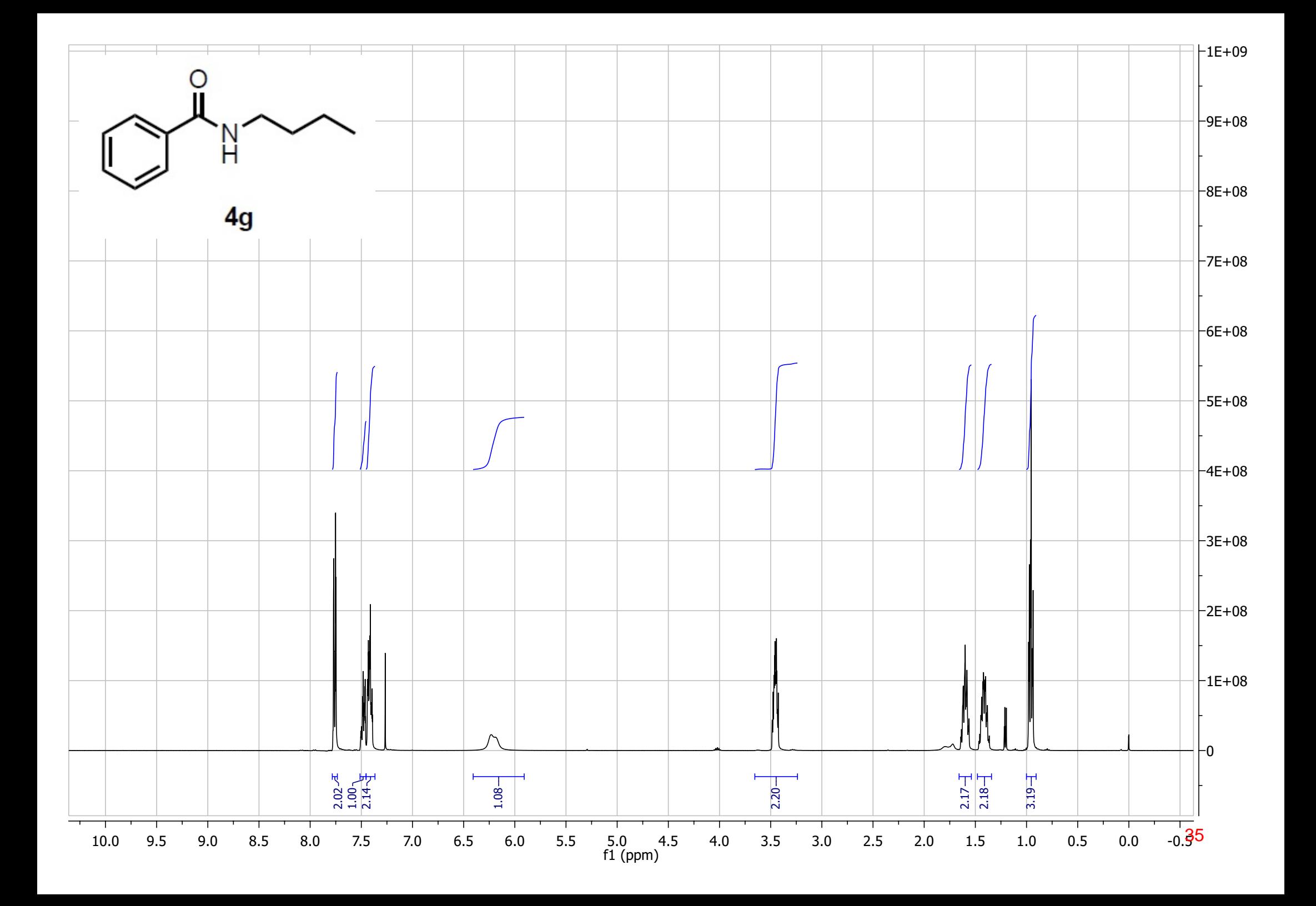

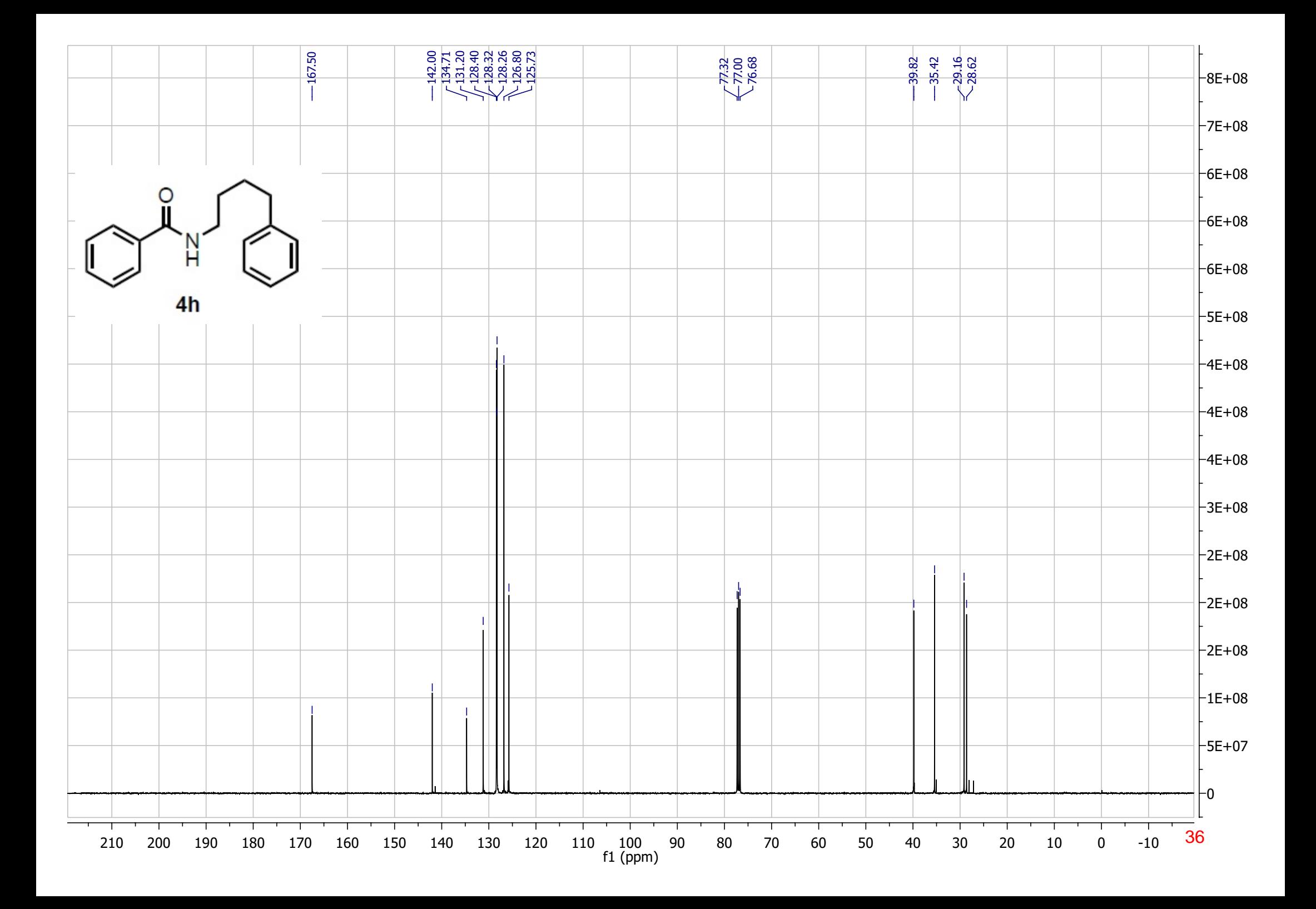

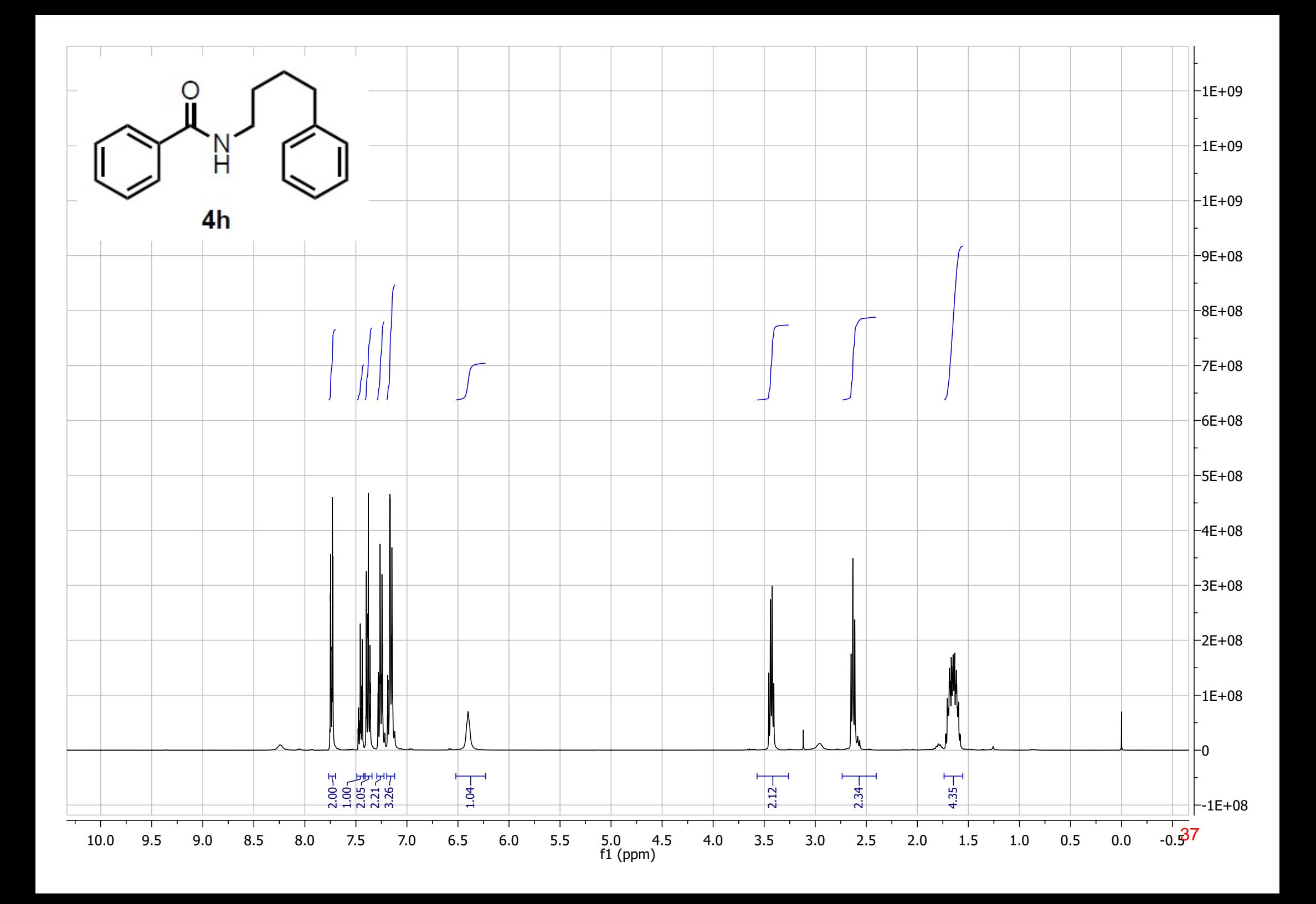

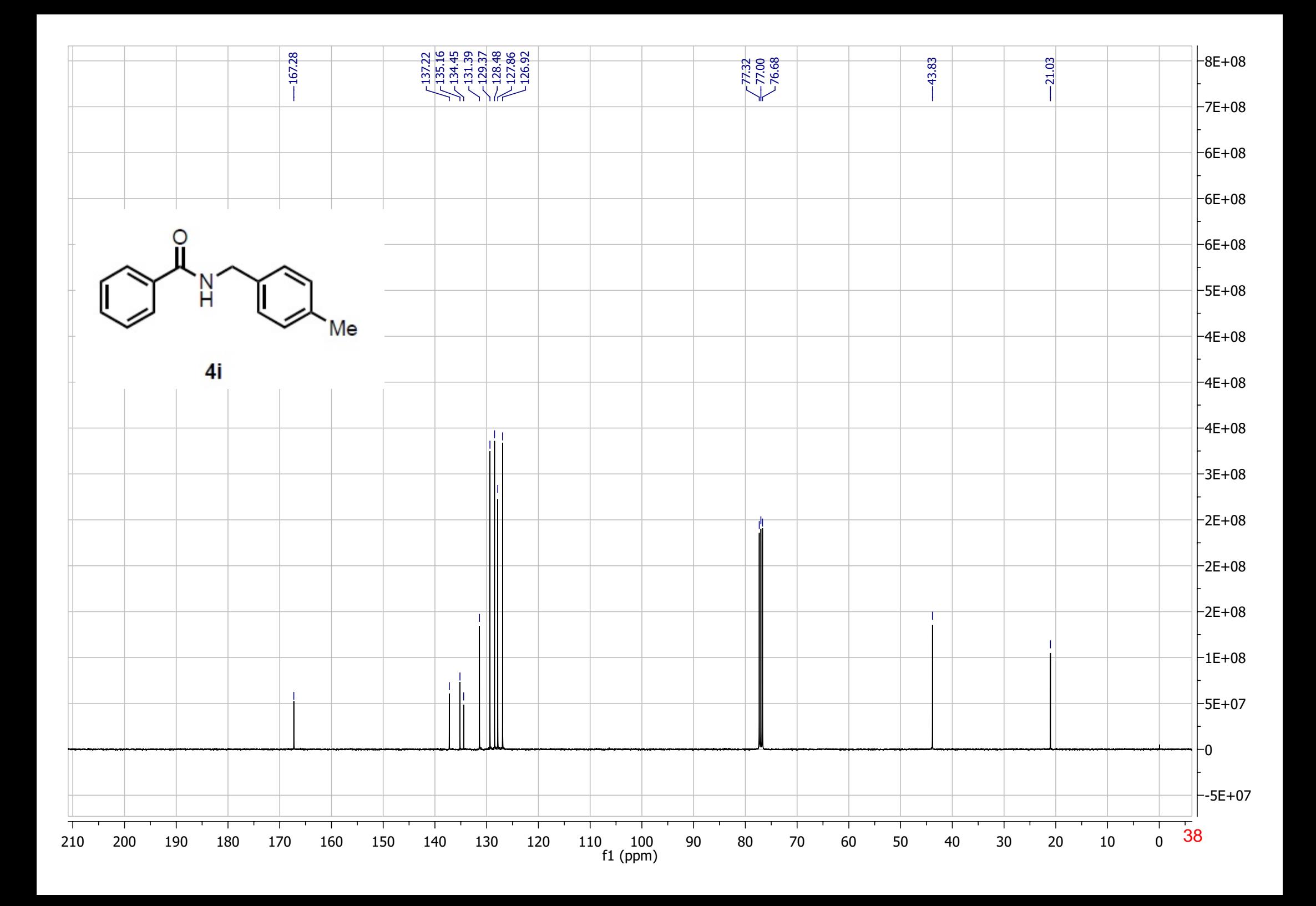

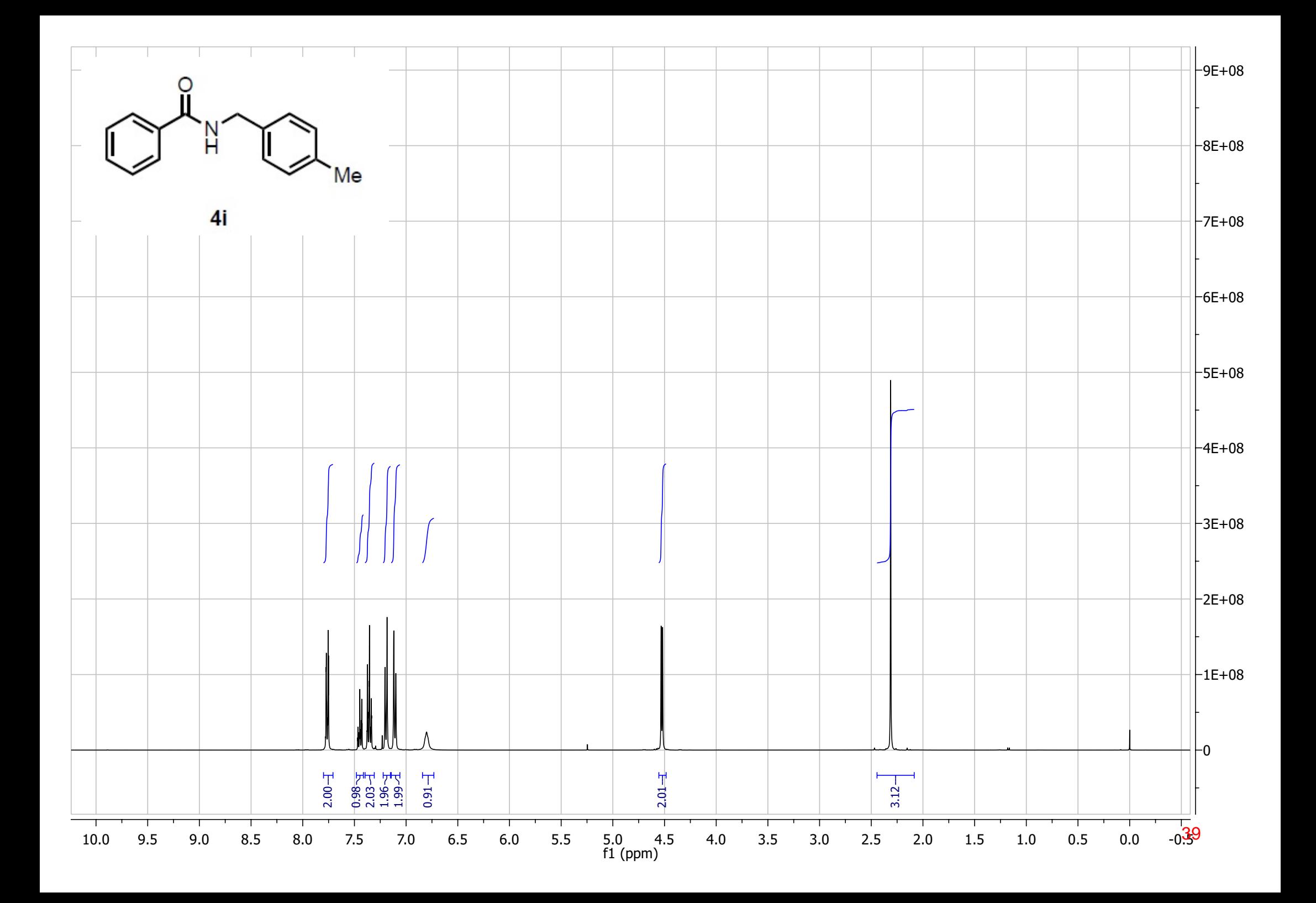

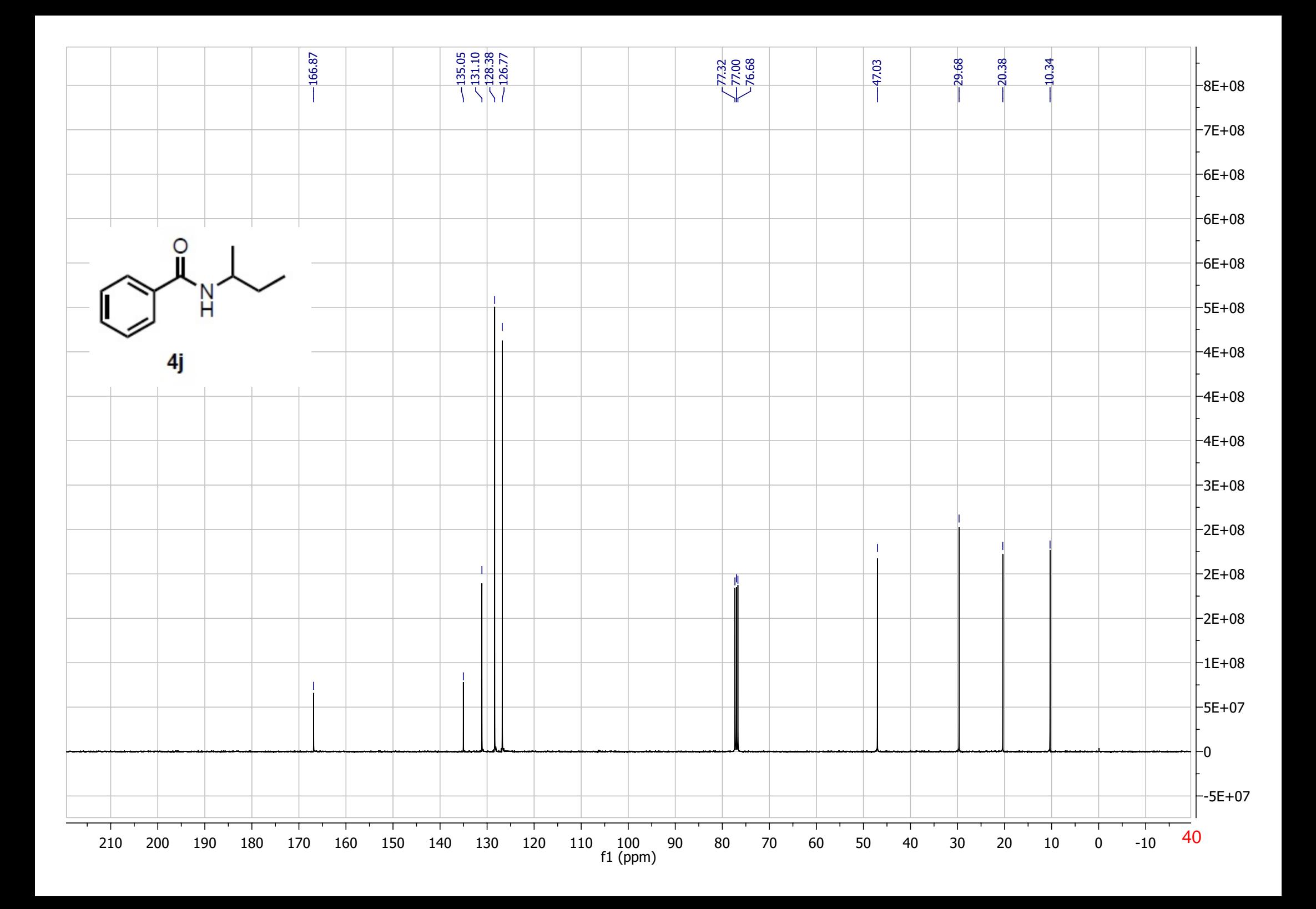

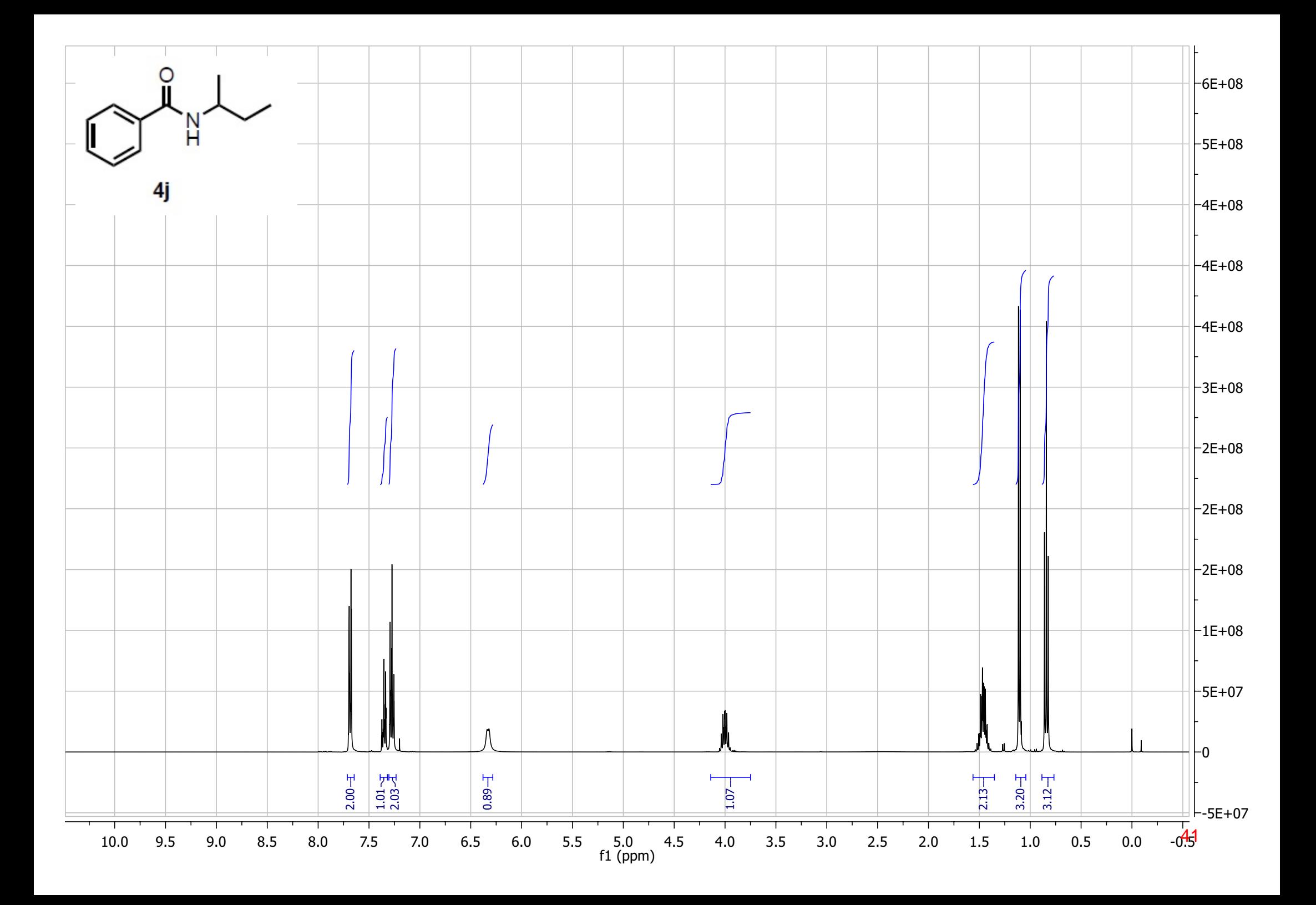